DOCUMENT NUMBER MTR080368 R3 MITRE TECHNICAL REPORT

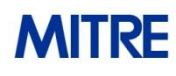

Sponsor: NSA I733 Dept. No.: G026 Project No.: 0709N60C-XC

The views, opinions and/or findings contained in this report are those of The MITRE Corporation and should not be construed as an official government position, policy, or decision, unless designated by other documentation.

©2009 The MITRE Corporation. All Rights Reserved.

# **The Open Checklist Interactive Language (OCIL)**

**Version 1.1**

**Maria Casipe, Charles Schmidt {mcasipe, cmschmidt}@mitre.org**

**May 2009**

## **Table of Contents**

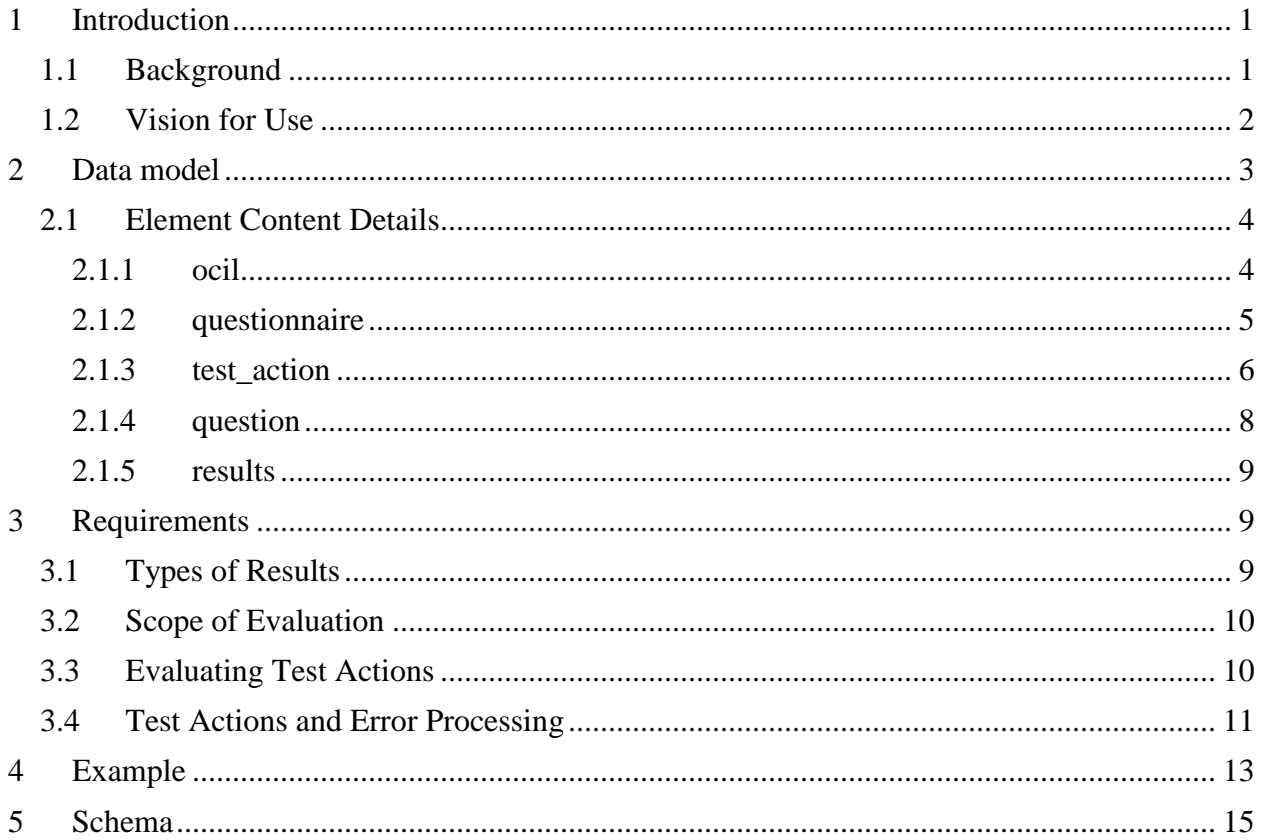

## <span id="page-2-0"></span>**1 Introduction**

The Open Checklist Interactive Language (OCIL) defines a framework for expressing a set of questions to be presented to a user and procedures to interpret responses to these questions for the purpose of developing security checklists. Although its intended domain of use is IT security, its generic nature allows for other applications. For instance, it could be used for authoring research surveys, academic course exams, and instructional walkthroughs.

All organizations must set up their own policies to describe the information to secure, the level of security it needs, and the required state for it to be considered secured. Enforcing and checking compliance with these policies on every system in the organization can be a very daunting task for IT security administrators. For this, they may choose to employ tools designed to automate security compliance checks. Existing automation tools, however, may not be able to completely handle all aspects of these checks. In these situations, IT security administrators face the challenge of manually checking for security policy compliance.

This document describes a standard data model and processing procedure for supporting manual security compliance checks. The data model is designed to encourage portability and reusability of objects. An XML schema of the data model is presented in Section 4.

## <span id="page-2-1"></span>**1.1 Background**

There have been a number of initiatives to provide standards for automating security checks. Some of these initiatives include:

- XCCDF (e**X**tensible **C**onfiguration **C**hecklist **D**escription **F**ormat): "*A* s*pecification*  language for writing security checklists, benchmarks, and related kinds of documents."<sup>1</sup>
- OVAL (**O**pen **V**ulnerability and **A**ssessment **L**anguage): *"OVAL includes a language used to encode system details, and an assortment of content repositories held throughout the community." 2*

However, none of the existing standards provide language for expressing compliance checks that require manual user interaction. A standard language for expressing manual checks and their results would provide the following benefits:

- Ensure that every manual check is done in the same manner (uniformity) and the required steps are followed, regardless of who performs the check.
- Ensure that manual checks can be tracked for auditing purposes.

<sup>&</sup>lt;sup>1</sup> Source:<http://nvd.nist.gov/xccdf.cfm>

<sup>&</sup>lt;sup>2</sup> Source: [http://oval.mitre.org](http://oval.mitre.org/)

- Foster development of and interoperability among tools for creating, evaluating, and supporting manual checks.
- Foster collaboration among security-related communities in composing manual checks.
- Enhance manageability of manual checks.

This document describes a data model and processing procedure that provides an extensible, interoperable language for expressing compliance checks that require user feedback.

## <span id="page-3-0"></span>**1.2 Vision for Use**

OCIL is designed to enable authors to describe security compliance checks that require user feedback and record their results in an XML document. The end result allows organizations to utilize commercial tools that support manual checks and integrate with existing tools to aid IT security administrators in their tasks. The following scenarios illustrate some of the uses that OCIL will foster.

#### Scenario 1 –

A security compliance check author writes an IS document that describes a check that requires all labs in a particular building to be secured. This document is made accessible through a web form on the company intranet site. Each security officer accesses this form, which serves as the front-end to an IS interpreter. S/he is asked a series of questions starting with her/his area of responsibility (e.g. what building? what part of the building? etc.). If s/he is responsible for that particular building, then the interpreter asks the next appropriate questions until it produces a result. Otherwise, the evaluation stops. Results are submitted to a repository for further analysis.

#### Scenario 2 –

A security compliance check author writes an XCCDF document containing checks that needs to be performed for a particular system. However, some of the checks require a complex evaluation that currently cannot be automated. Within the document, s/he includes a reference to an IS document containing a manual check. When an IT security administrator checks for compliance using the XCCDF document, s/he loads it onto an XCCDF interpreter. Upon reaching a manual check, the XCCDF interpreter loads the IS document into the IS interpreter (either within the XCCDF interpreter or an external IS interpreter), which asks the administrator a series of questions. The user's response is collected and interpreted and the result is returned to the XCCDF interpreter which then continues with the remaining checks. The results from both the automated and manual checks are combined into a single report by the XCCDF interpreter.

#### Scenario 3 –

A company security officer would like to review all compliance checks including those done manually, and produce a report. S/he takes in an IS document that contains the results from the most recent assessment and transforms it into html with an XSL stylesheet.

## **2 Data model**

<span id="page-4-0"></span>The data model for OCIL consists of the following high-level object data types:

- 1. **<ocil>** An OCIL document holds exactly one ocil element. An ocil element is a container for all other elements in the document such as questionnaires, questions, test actions, and results. It also holds metadata describing the document and its creation.
- 2. **<questionnaire>** A questionnaire represents a series of questions to ask a user that will be evaluated to a single response. Questionnaires are intended to represent a single, discrete check similar to an OVAL definition. Questionnaires can reference one or more test actions or other questionnaires. Questionnaires themselves are referenced through a unique identifier. It also contains descriptive information about the check that is performed by this questionnaire and a property to specify whether it should be treated as a low- or high- priority concept.
- 3. **<test\_action>** A test action defines a test (e.g. question) that needs to be evaluated and the action (i.e. either produce a result or evaluate another test action) to take based on user response. This element is abstract but it has four derived classes which could be used in a document: <br/>boolean\_question\_test\_action>, <choice\_question\_test\_action>, <numeric\_question\_test\_action>, and <string\_question\_test\_action> each expecting a particular data-type for the user's response. The derived types are referenced through a unique identifier.
- 4. **<question>** A question is an abstract concept with a descriptive text that describes what needs to be answered and a set of instructions on how the user should come to their answer. Question elements are referenced through a unique identifier. There are four derived classes: <br/>boolean\_question>, <choice\_question>, <numeric\_question>, and <string\_question> depending on the expected data-type of the user's response.
- 5. **<results>** The results element holds result information for every questionnaire, test action, and question recorded during a single evaluation of the OCIL document. It also includes metadata about when the evaluation started and ended, descriptive text about the results, and the target system.

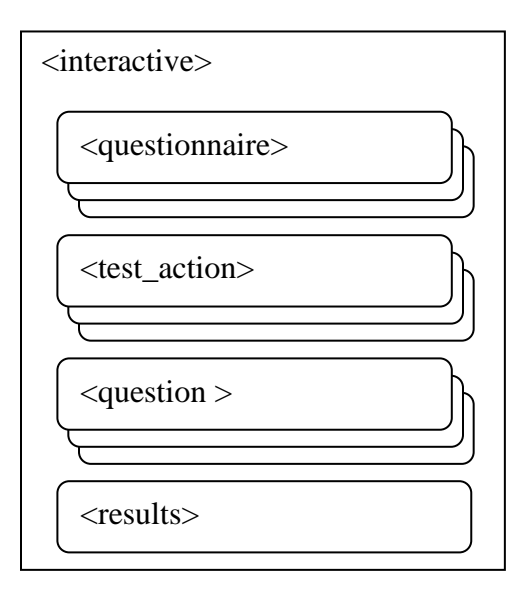

**Figure 1. Top-level interactive objects.**

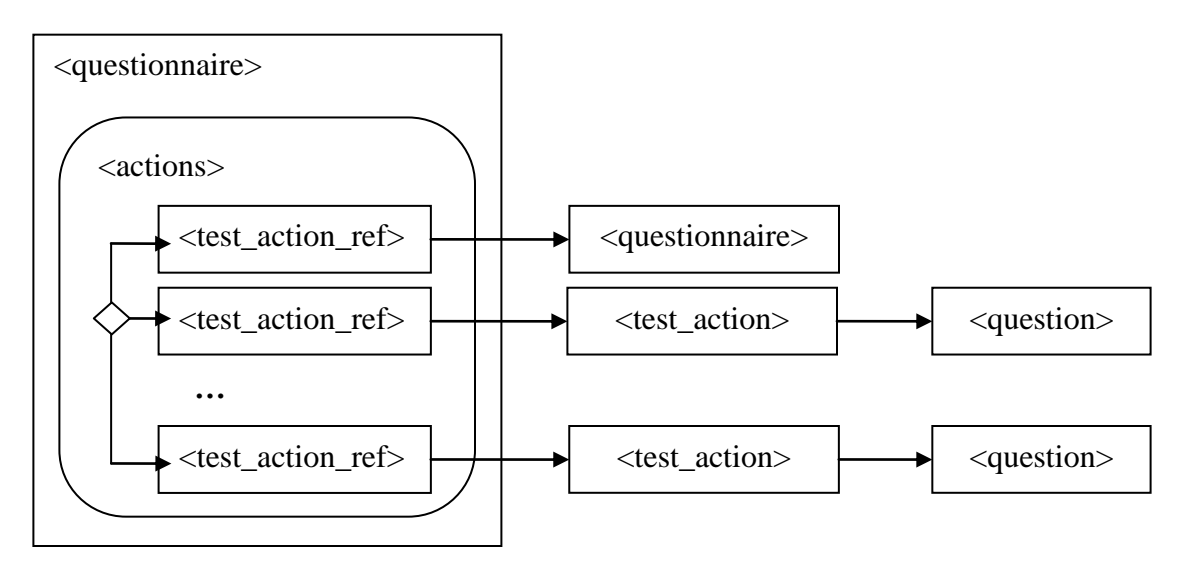

**Figure 2. Example of relationships between test actions and questions.**

#### <span id="page-5-0"></span>**2.1 Element Content Details**

The tables below show the properties that make up the main element types of the IS data model.

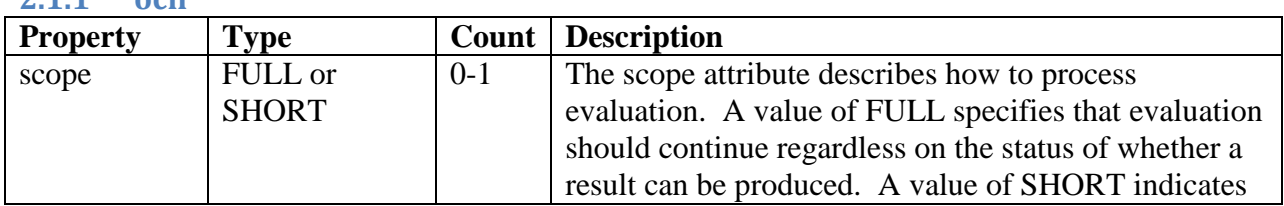

<span id="page-5-1"></span>**2.1.1 ocil**

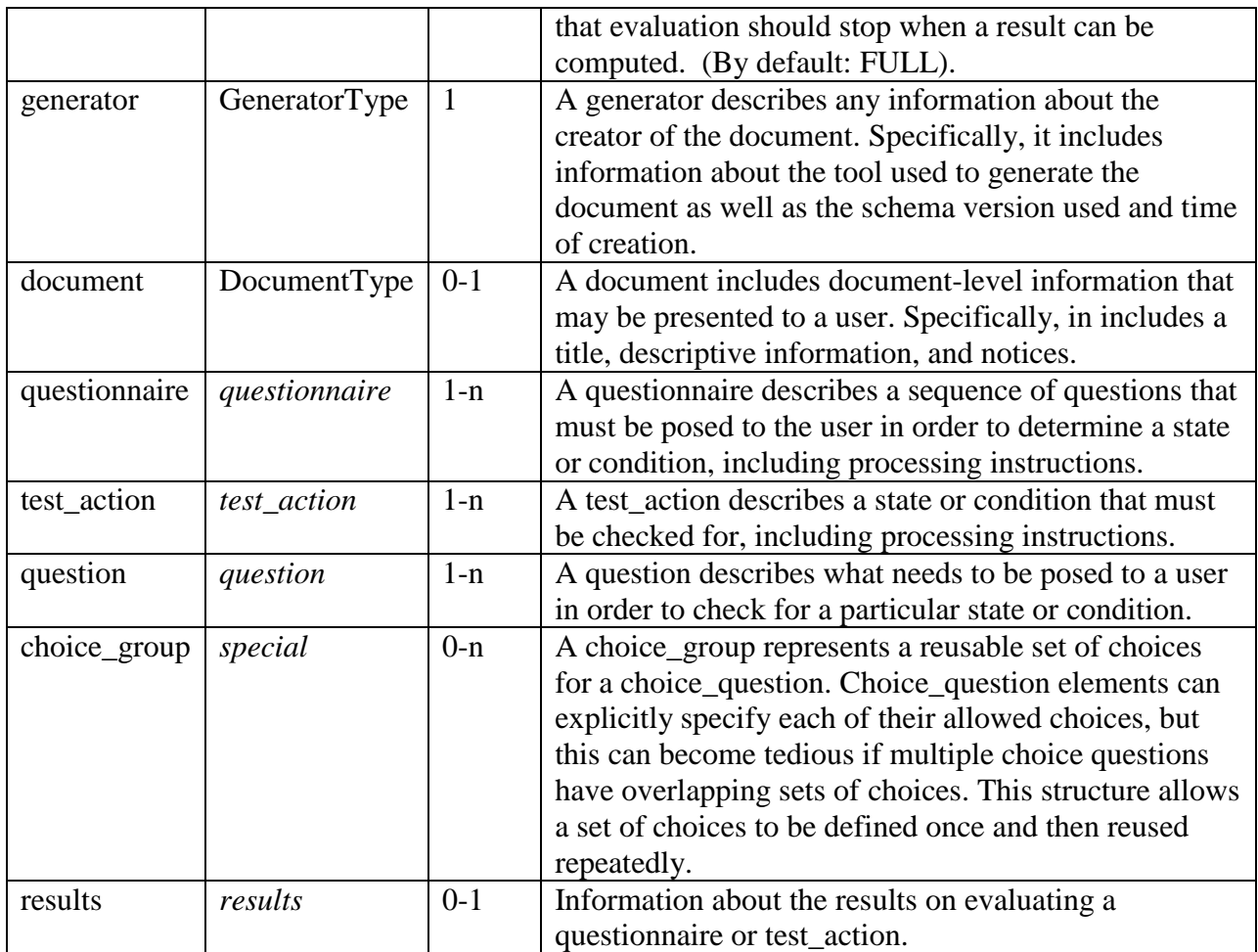

The ocil element is the root element of an OCIL document. Conceptually, it contains all the questionnaires, test\_actions, and questions, and may also contain a results section to store the results of an interaction with the user.

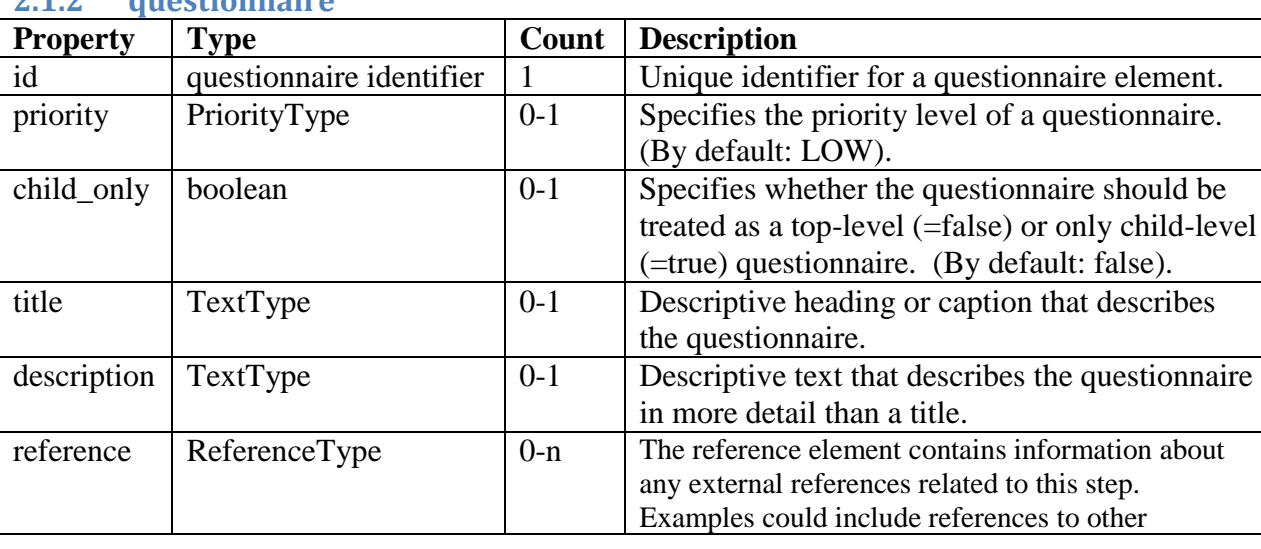

### <span id="page-6-0"></span>**2.1.2 questionnaire**

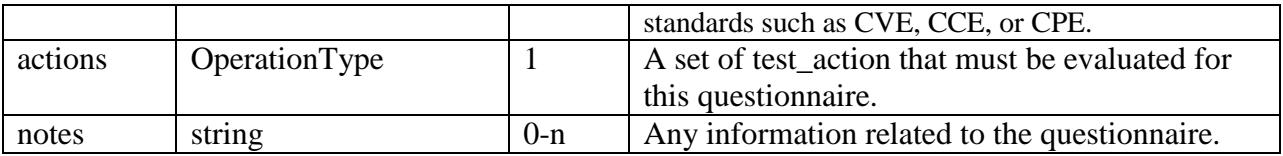

The questionnaire element is the basic unit of an OCIL check. Each questionnaire would correspond to one recommendation or requirement in a security guide. After processing (which includes receiving the necessary responses from a user) a questionnaire will evaluate to one result type (see section 3.1 for a list of result values and their meanings).

The child\_only attribute is used to distinguish between a "top-level" and a "low-level" questionnaire. A top-level questionnaire (the default) represents a questionnaire that would be posed to a user directly. Interpreter tools might chose to display a list of all the top-level questionnaires in an OCIL document to a user and allow the user to work through this list. By contrast, a low-level questionnaire is one that was designed to be part of another questionnaire. Specifically, it would be processed and its questions presented to the user as a part of another questionnaire, but would not be displayed independently. An interpreter tool would not wish to display this questionnaire in a list of top-level questionnaires since it represents a sub-section of other questionnaires.

A questionnaire would contain references to one or more test\_actions along with an operator used to combine them and an optional negate attribute which could be used to negate the final result. All of this information appears within the questionnaire's  $\langle$  actions $\rangle$  element. Conceptually, this permits an author to pose multiple questions to a user and then aggregate them into a single response. While a single questionnaire may only use a single operator (plus the optional negate) to combine the results of its referenced test\_actions, the fact that test\_actions can refer to other questionnaires, which can themselves reference multiple test\_actions and aggregate them with their own operator allows for arbitrarily complex logical combinations of responses.

#### <span id="page-7-0"></span>**2.1.3 test\_action**

The test\_action element is a simple abstract element that serves as the base for a number of child elements. Conceptually, a test\_action, as used in an OCIL document to identify a specific question to pose to the user and then handle the user's response. Handling the user response can involve picking a specific result value for this test action or calling another test action or questionnaire. (The ResultsChoiceType structure is used to specify this information.) The former case represents a situation where the user's response is conclusive while the latter would be used if the user's response required further follow-up questions in order to reach a final result. The handlers are used to convert a user response (e.g. a number or string) into a result value (e.g. PASS or FAIL). If there is no handler for the given user response, a result value of ERROR is generated.

As noted, the test\_action element itself is abstract and would not appear within an OCIL document. It is extended by the question\_test\_action element, which is also abstract. The question test action is then extended by four different child elements, each of which corresponds to a different data-type for the user response. It is these latter elements that would actually be used. The relevant types are described below:

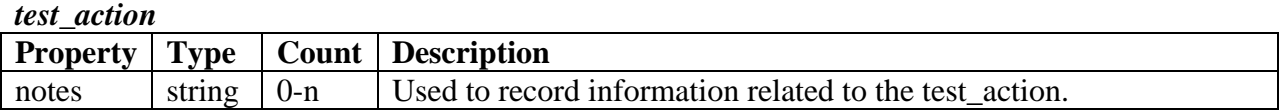

#### *question\_test\_action*

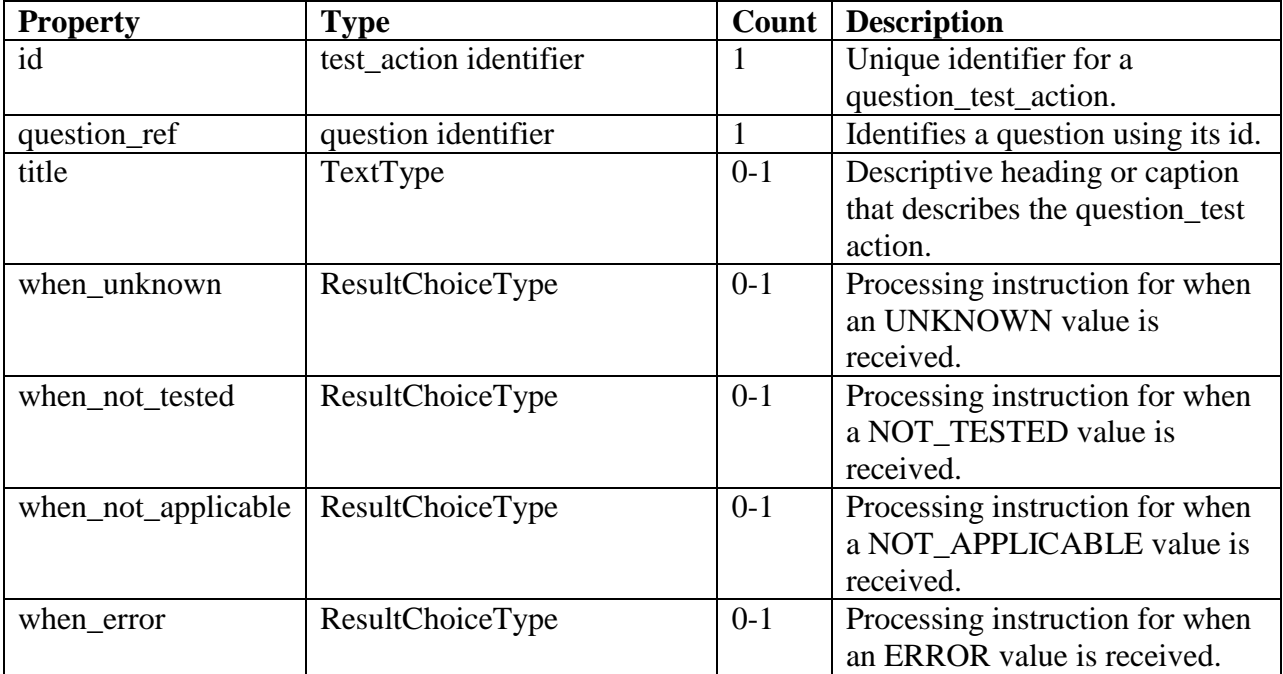

The question\_test\_action expands on the test\_action element, adding a unique id, a reference to a question, a title, and handler elements for four types of responses to the referenced question.

The four child elements of question\_test\_action are listed below. In addition to inheriting all the handlers of their parents, they define additional handlers to contain processing instructions for the expected type of user input.

#### *boolean\_question\_test\_action*

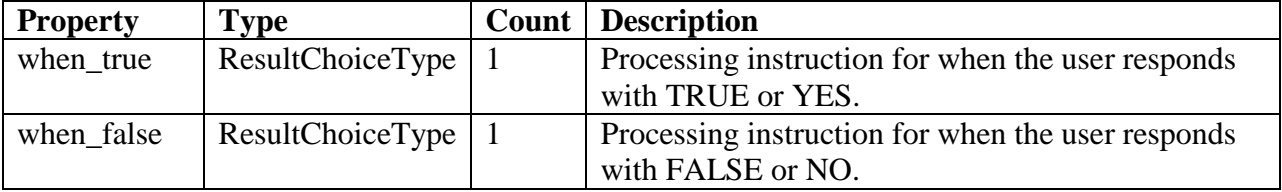

#### *numeric\_question\_test\_action*

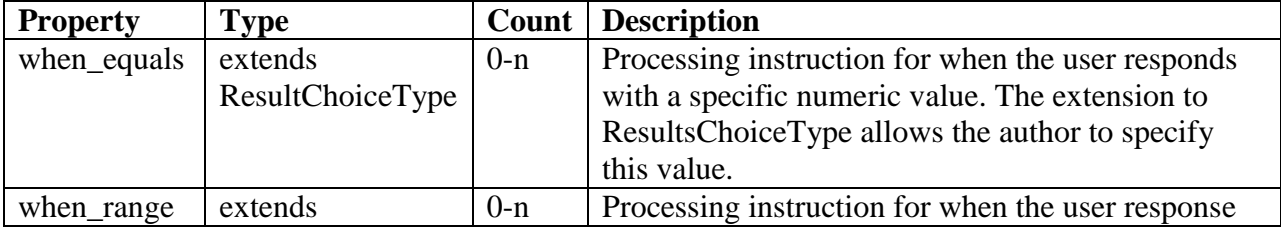

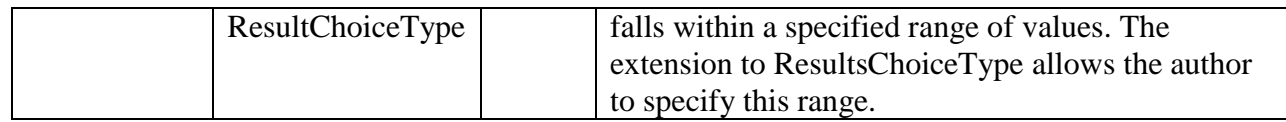

Note that, despite the fact that either handler may be omitted, at least one handler must appear within the body of a numeric\_question\_test\_action. If multiple handlers could potentially match a particular user response (for example, if there were overlapping ranges) then the first matching handler is used. Since when\_equals handlers always come before when\_range handlers, this gives when\_equals handlers precedence.

#### *string\_question\_test\_action*

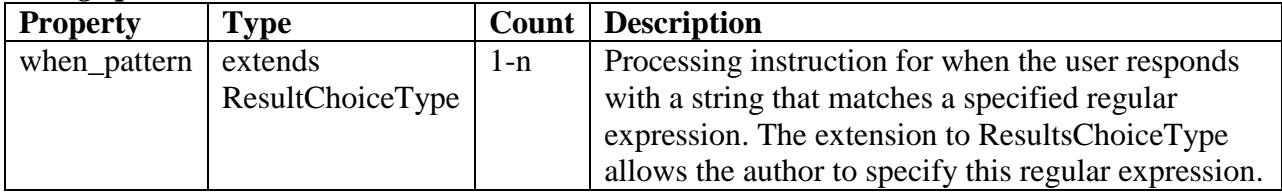

If the user's response could match multiple patterns, the handler with the first matching pattern is used.

#### *choice\_question\_test\_action*

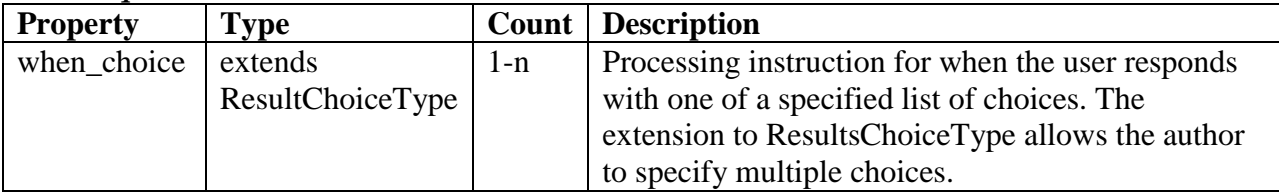

Choice questions present the user with a list of possible responses and the user selects one of them. The author should create handlers to cover all of the possible choices a user might select.

#### <span id="page-9-0"></span>**2.1.4 question**

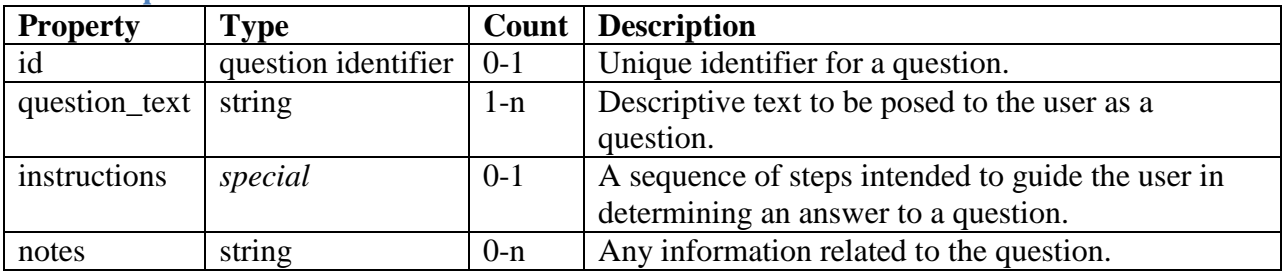

A question element represents a question to pose to the user and an optional set of instructions for the user to follow in order to arrive at their answer. The question element itself is abstract and does not appear in OCIL documents. Instead, the four child elements, one for each data type of user response are used.

The child elements all inherit the constructs of their parent element. In addition, all four may contain an optional attribute to designate a default value. Two child element types contain

additional structure beyond this default value: The boolean\_question element also contains a mode attribute to indicate to an interpreter whether the user should pick between TRUE/FALSE or YES/NO. The choice\_question element contains a list of child elements, which specify one possible choice for the user's response, as well as references to child\_group elements, which describe a list of choices. Choice elements and choice\_group references may be interleaved and are presented to the user in the order in which they appear.

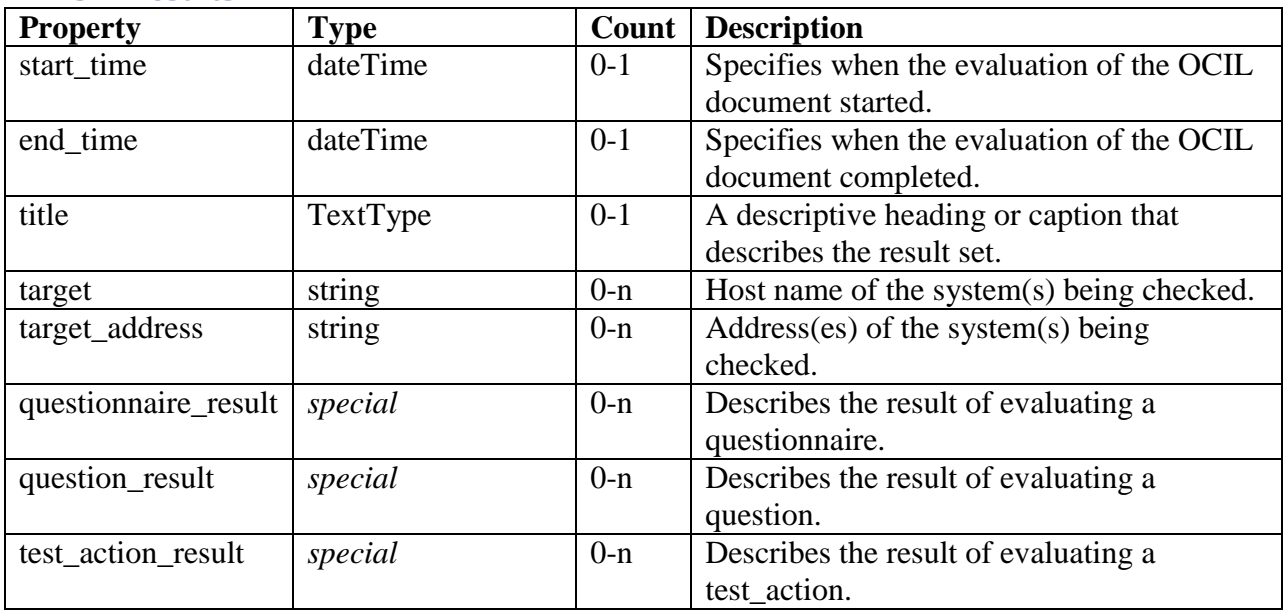

#### <span id="page-10-0"></span>**2.1.5 results**

The results element is used to store the results from processing the document. These results include not only the evaluated results of each questionnaire, but a breakdown of the results for each test\_action and the user's response to each question.

## <span id="page-10-1"></span>**3 Requirements**

This section describes the processing requirements that an interpreter must follow in order to correctly process an OCIL file.

#### <span id="page-10-2"></span>**3.1 Types of Results**

The result value of a questionnaire or a test action can be any one of the following:

- 1. **PASS**. The state or condition being tested is achieved or satisfied.
- 2. **FAIL**. The state or condition being tested is not achieved or satisfied.
- 3. **UNKNOWN**. The sate or condition being tested could not be determined.
- 4. **ERROR**. The user answered with an unacceptable or unhandled value; OR the interpreter encountered an unhandled situation or system error.
- 5. **NOT\_APPLICABLE**. The questionnaire or test action does not apply to the goal as determined by user response(s).
- 6. **NOT TESTED**. The questionnaire or test action has not been inspected by the user for the following reasons: (a) the user marked a question referenced by a test action as not tested, or (b) the questionnaire or question referenced by a test action has not been presented to the user yet.

#### <span id="page-11-0"></span>**3.2 Scope of Evaluation**

Evaluation can be controlled through the @scope attribute of the  $\langle \text{o}$  element. It can either have a value of SHORT or FULL. By default, it is set to FULL.

Setting the value of the @scope attribute to SHORT forces the evaluation of any questionnaire to stop when sufficient information has been gathered to produce a final result. For example, suppose there are 10 test actions in a questionnaire and based on the user's response on the  $5<sup>th</sup>$ test action, the result of the questionnaire can be computed. At this point, the evaluation will stop if @scope is set to SHORT.

Setting the value of the @scope attribute to FULL forces questionnaires to evaluate all test actions even if the final result will be unaffected by the subsequent questions. In the example above, if the @scope was set to FULL, evaluation would finish when the  $10<sup>th</sup>$  question has been answered even though the final result was known after the evaluation of the  $5<sup>th</sup>$  test action.

#### <span id="page-11-1"></span>**3.3 Evaluating Test Actions**

The IS defines a structure called test action. A test action defines what needs to be tested (e.g. a question), and what action to take based on user response. An action can either be an event that triggers the next test action to be evaluated or it can simply produce a result. If the action is to produce a result, then the result is propagated up to its calling test action.

A questionnaire may contain multiple references to other test actions. To evaluate a questionnaire, each referenced test action must be evaluated, modified by the @scope attribute in the <ocil> element as described in section 2.1. The results of the referenced test actions are combined to produce the final result of the questionnaire. The following steps describe how the results are combined (in order):

- 1. The value of the @operation attribute in the <actions> element is applied. This attribute can either have an AND or OR value. By default, its value is set to AND. The truth table below (see Table 1) defines how to combine results.
- 2. The value of the @negate attribute in the <actions> element is applied. This attribute can either have a true or false value. By default, its value is set to false. When set to true, the result returned by the questionnaire is changed in the following way: FAIL becomes PASS, PASS becomes FAIL, and all other results are unchanged.

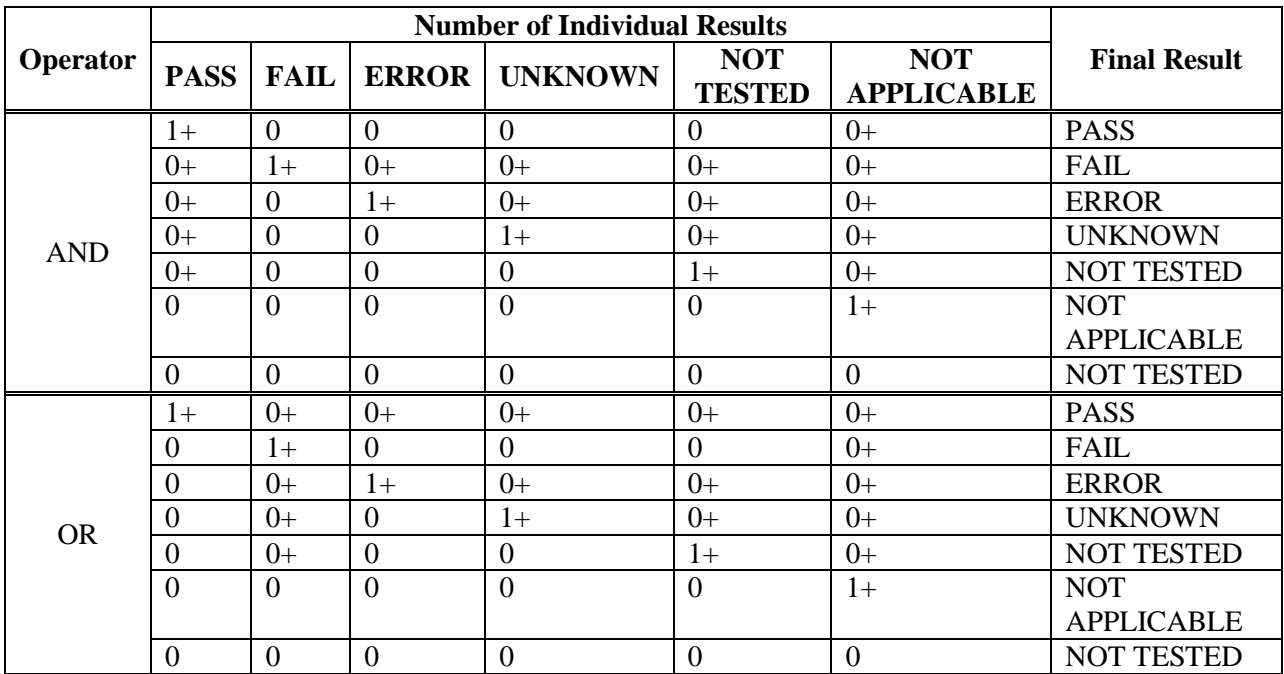

#### **Table 1. Truth Table for Combining Test Action Individual Results**

#### <span id="page-12-0"></span>**3.4 Test Actions and Error Processing**

As mentioned in Section 2.2, a test action defines what needs to be tested (e.g. a question), and what action to take based on user response. Every test action that references a question may contain any or all of the following elements: <when\_error>, <when\_unknown>, <when\_not\_tested>, and <when\_not\_applicable>. The names suggest the condition when the action defined within the element is to be applied:

- <when error > defines the action to take when an error occurs.
- <when\_unknown> defines the action to take when the user marks a question as having an unknown answer.
- <when\_not\_tested> defines the action to take when the user decides not to evaluate a test.
- $\leq$  when not applicable defines the action to take when the user marks a question as not applicable.

The above elements are optional, i.e., some or all of them may not exist for a particular test action.

The IS contains structures for different question types depending on the expected data-type of the user's response. For each type of question, there is an associated variant of the test action element that contains additional handlers to process the anticipated user response. For instance,

for a  $\leq$ boolean test action $\geq$ , a  $\leq$ when true $\geq$  and  $\leq$ when false $\geq$  are added to define what actions to take when a test evaluates to a true (or yes) or false (or no), respectively.

When a test evaluates to a value with no defined action, the result is an ERROR. For example, if a user marks a test as NOT\_APPLICABLE, but there is no <when\_not\_applicable> handler, the <test\_action> will evaluate to ERROR. Likewise, if a user provides a normal answer (boolean, number, string, etc.), but there is no handler for that answer this will also evaluate to ERROR. For example, if the user returns 9 but there is no  $\langle$ when\_equals> or  $\langle$ when\_range> handlers that match a value of 9 then an ERROR is returned. This means that, apart from an ERROR result, the only time any other result values are returned by a test action would be if the handler explicitly provided a return value.

Consider the following example:

*(Source: ISO IEC 27002 2005 Information Security Audit Tool)* 8.1 Question 1. Have you reduced the risk of theft, fraud, or misuse of facilities by making sure that all prospective employees understand their responsibilities before you hire them? YES NO N/A

The above question requires an answer of YES, NO, or N/A (Not Applicable). It is best modeled with a <br/>boolean\_question> element. For instance,

```
<boolean_question id="inter:mitre.org:question:1" model="MODEL_YES_NO">
    <question_text> 
      Have you reduced the risk of theft, fraud, or misuse of facilities by 
      making sure that all prospective employees understand their 
      responsibilities before you hire them?
    </question_text>
</boolean_question>
```
To describe what happens when a user responds to this type of question, a  $\leq$ boolean question test action $\geq$  can be defined in the following manner:

```
<boolean_question_test_action id="inter:mitre.org:testaction:1"
   question_ref="inter:mitre.org:question:1">
    <when_true>
      <result>PASS</result>
   </when_true>
   <when_false>
     <test action ref>inter:mitre.org:testaction:2</test action ref>
    </when_false>
    <when_not_applicable>
      <test_action_ref>inter:mitre.org:testaction:3</test_action_ref>
   </when_not_applicable>
</boolean_question_test_action>
```
An interpreter would present the referenced question to the user. Based on the user's response to the question, the test action would perform different actions. Specifically, if the user responds:

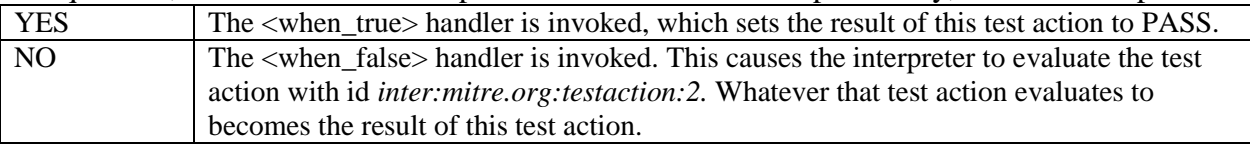

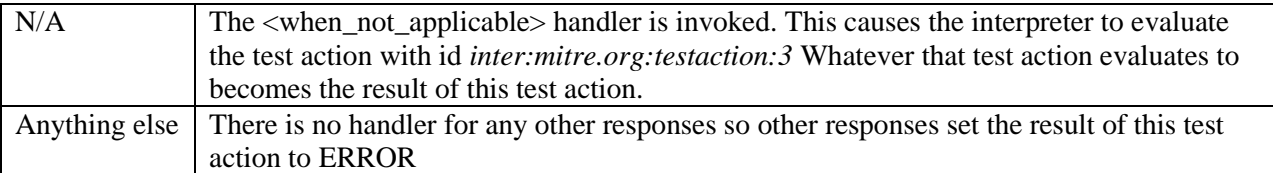

Note that for simplicity purposes, 'yes' and 'true' responses are mapped to a  $\leq$ when\_true> element. Similarly, 'no' and 'false' responses are mapped to a  $\leq$ when false> element.

A <numeric test action> is a test action that references a <numeric question>. It contains a set of <when\_equals> and/or <when\_range> element. A <when\_equals> element defines what action to take when a particular value matches the response of the user. Similarly, a <when\_range> element defines what action to take when the user's response is within a specified range of values, for example [29,100], [101,132), or (131, 249]. If the value given by the user matches multiple conditions, then the first matching handler is applied. Since  $\langle$ when\_equals $\rangle$ handlers always come before  $\langle$  when\_range $\rangle$  preference is given to exact matches.

A <string\_test\_action> is a test action that references a <string\_question>. It contains a set of  $\leq$  when pattern> element. A  $\leq$  when pattern> element defines what action to taken when the user's response matches a particular regular expression. Similar to <numeric\_test\_action>, if the value given by the user matches multiple conditions, then the first <when\_pattern> matched is applied.

A <choice test action> is a test action that references a <choice question>. It contains a set of  $\leq$  when choice> element. A  $\leq$  when choice> element defines what action to take when the user's responds matches one of a list of choices. The schema prevents multiple <when\_choice> elements from containing references to the same choice within a single <choice\_test\_action>.

#### <span id="page-14-0"></span>**4 Example**

```
<?xml version="1.0" encoding="UTF-8"?>
<ocil xmlns:xsi="http://www.w3.org/2001/XMLSchema-instance"
    xsi:schemaLocation="http://www.mitre.org/ocil/1.1 ocil.xsd"
    xmlns="http://www.mitre.org/ocil/1.1">
    <!--Generator -->
    <generator>
         <schema_version>1.1</schema_version>
        \langle \text{timestamp}>2009-5-20 \texttt{T00:00:00} \times / \text{timestamp}> </generator>
    <!--Questionnaires -->
     <questionnaire id="ocil:mitre.org:questionnaire:1" priority="LOW">
         <title>Physical security Requirements</title>
         <description> Inadequate physical protection can undermine all other security precautions
             utilized to protect the system. This can jeopardize the confidentiality, 
            availability, and integrity of the system. Physical security of the AIS is the first 
            line protection of any system. Note: Critical servers should be located in rooms, or 
            locked cabinets, that are accessible only to authorized systems personnel. User 
            workstations containing sensitive data should be in access controlled areas. 
         </description>
         <actions priority="LOW">
           <test action ref priority="LOW">ocil:mitre.org:testaction:11</test action ref>
         </actions>
     </questionnaire>
```

```
 <questionnaire id="ocil:mitre.org:questionnaire:2" priority="LOW">
     <title>Users with Administrative Privileges</title>
     <description> Using a privileged account to perform routine functions makes the computer
         vulnerable to attack by any virus or Trojan Horse inadvertently introduced during a
         session that has been granted full privileges. The rule of least privilege should 
        always be enforced. </description>
     <actions priority="LOW" operation="OR">
        <test action ref priority="LOW">ocil:mitre.org:testaction:21</test action ref>
         <test_action_ref priority="LOW">ocil:mitre.org:testaction:22</test_action_ref>
    \langle /actions>
 </questionnaire>
 <questionnaire id="ocil:mitre.org:questionnaire:3" priority="LOW">
     <title>Backup Administrator Account</title>
     <description> Backup Operators are able to read and write to any file in the system,
         regardless of the rights assigned to it. Backup and restore rights permit users to
         circumvent the file access restrictions present on NTFS disk drives for the purpose 
        of backup and restore. Members of the Backup Operators group should have special 
        logon accounts for performing their backup duties. </description>
     <actions priority="LOW" operation="AND">
         <test_action_ref priority="LOW">ocil:mitre.org:testaction:31</test_action_ref>
         <test_action_ref priority="LOW">ocil:mitre.org:testaction:32</test_action_ref>
     </actions>
 </questionnaire>
 <!--Test Actions -->
 <boolean_question_test_action id="ocil:mitre.org:testaction:11"
    question ref="ocil:mitre.org:question:11">
     <when_true>
        <result>PASS</result>
     </when_true>
    \langlewhen_false>
        <result>FAIL</result>
     </when_false>
 </boolean_question_test_action>
 <choice_question_test_action id="ocil:mitre.org:testaction:21"
    question ref="ocil:mitre.org:question:21">
     <when_choice>
         <result>PASS</result>
         <choice_ref>ocil:mitre.org:choice:211</choice_ref>
    \langle/when choice>
     <when_choice>
        <result>FAIL</result>
         <choice_ref>ocil:mitre.org:choice:212</choice_ref>
     </when_choice>
 </choice_question_test_action>
 <choice_question_test_action id="ocil:mitre.org:testaction:22"
    question ref="ocil:mitre.org:question:22">
     <when_choice>
        <result>FAIL</result>
         <choice_ref>ocil:mitre.org:choice:221</choice_ref>
     </when_choice>
     <when_choice>
         <result>PASS</result>
         <choice_ref>ocil:mitre.org:choice:222</choice_ref>
    \langle/when choice>
 </choice_question_test_action>
 <numeric_question_test_action question_ref="ocil:mitre.org:question:31"
     id="ocil:mitre.org:testaction:31">
     <when_range>
        \overline{\text{result}} <range>
            <min>0</min><max>10</max>
        \langle / range\rangle </when_range>
     <when_range>
        <result>PASS</result>
         <range>
```

```
<sub>min>11</sub><sub>/min></sub></sub>
                <max>100</max>
            \langle/range>
         </when_range>
     </numeric_question_test_action>
     <string_question_test_action question_ref="ocil:mitre.org:question:32"
         id="ocil:mitre.org:testaction:32">
         <when_pattern>
            <result>PASS</result>
             <pattern>secured</pattern>
         </when_pattern>
         <when_pattern>
            <result>FAIL</result>
             <pattern>*</pattern>
         </when_pattern>
     </string_question_test_action>
     <!--Questions -->
     <boolean_question id="ocil:mitre.org:question:11" model="MODEL_YES_NO">
        <question text>Has equipment been relocated to a controlled access area?</question text>
     </boolean_question>
     <choice_question default_answer_ref="ocil:mitre.org:choice:211"
         id="ocil:mitre.org:question:21">
         <question_text>Which one of the following is true?</question_text>
        \langlechoice id="ocil:mitre.org:choice:211"> All administrators have a separate account for
            normal user tasks. </choice>
         <choice id="ocil:mitre.org:choice:212"> Not all administrators have separate account for
            normal user tasks. </choice>
     </choice_question>
     <choice_question default_answer_ref="ocil:mitre.org:choice:221"
         id="ocil:mitre.org:question:22">
        <question text>Which one are you using for system administration?</question text>
         <choice id="ocil:mitre.org:choice:221"> I'm using my normal user account. </choice>
         <choice id="ocil:mitre.org:choice:222"> I'm using the built-in system administrator 
            account.
         </choice>
    </choice_question>
    <numeric_question id="ocil:mitre.org:question:31">
        <question text> How many user ids do each Backup Operator have for performing backup
            duties?
         </question_text>
    </numeric_question>
     <string_question id="ocil:mitre.org:question:32">
         <question_text> IAO stored details about the backup administrator account in a _______
            location. </question text>
     </string_question>
\langle/ocil\rangle
```
#### <span id="page-16-0"></span>**5 Schema**

```
<?xml version="1.0" encoding="UTF-8"?>
2 + - DOCUMENT: ocil.xsd
    CREATED ON: 7 February 2005 (Interactive Schema)
    LAST UPDATED ON: May 20, 2009 (OCIL)
    AUTHORS: David Waltermire, Jon Baker, Maria Casipe, Charles Schmidt
    VERSION: 1.1
    DESCRIPTION: XML Schema for defining interactive questions to be used as external checks
-->
<xsd:schema xmlns:xsd="http://www.w3.org/2001/XMLSchema"
  xmlns:inter="http://www.mitre.org/ocil/1.1"
  xmlns:xml="http://www.w3.org/XML/1998/namespace"
  targetNamespace="http://www.mitre.org/ocil/1.1"
  elementFormDefault="qualified" attributeFormDefault="unqualified">
```

```
<xsd:annotation>
   <xsd:documentation>VERSION 1.1</xsd:documentation>
   <xsd:documentation> The Open Checklist Interactive Language (OCIL) is a language to express
     a set of questions to be presented to a user and procedures to interpret responses to
     these questions for the purpose of developing security checklists. Although its intended
     domain of use is IT security, its generic nature allows for other applications. For
     instance, it could be used for authoring research surveys, academic course exams, and
     instructional walkthroughs. </xsd:documentation>
   <xsd:documentation> This document was originally developed by David Waltermire (The Center
      for Internet Security) and has been revised by The MITRE Corp with input from the
     security benchmark community. It is intended for developers and assumes familiarity with
     XML. </xsd:documentation>
</xsd:annotation>
<xsd:import namespace="http://www.w3.org/XML/1998/namespace"
   schemaLocation="http://www.w3.org/2001/03/xml.xsd">
   <xsd:annotation>
     <xsd:documentation> This namespace is required for xml:lang support.
      </xsd:documentation>
   </xsd:annotation>
</xsd:import>
<!-- * ocil (Root) Element
                                                                               \star \sim\langle!-- ***********************
<xsd:element name="ocil">
   \left\langle x \succeq d:annotation\right\rangle<xsd:documentation> The ocil element is the root XML element of an OCIL document. It
        contains information about one or more questionnaires. It may also contain results
         elements to store prior responses. </xsd:documentation>
   </xsd:annotation>
  <xsd:complexType>
     <xsd:sequence>
         <xsd:element name="generator" type="inter:GeneratorType" minOccurs="1" maxOccurs="1">
            <xsd:annotation>
               <xsd:documentation>The generator element contains information related to the
                  generation of the file. Specifically, a generator contains information
                  about the application used to create the file, when it was created, and
                 the schema to use to validate it. \langle x, x \rangle documentation>
            \langle xsd:annotation \rangle\langle xsd:element>
         <xsd:element name="document" type="inter:DocumentType" minOccurs="0" maxOccurs="1">
            <xsd:annotation>
               <xsd:documentation> This element contains document-level information,
                  including title, descriptions, and notices. </xsd:documentation>
            \langle xsd:annotation \rangle</xsd:element>
         <xsd:element ref="inter:questionnaire" minOccurs="1" maxOccurs="unbounded">
            <xsd:annotation>
               <xsd:documentation>A questionnaire contains a set of questions that
                  determines compliance with a check. Each questionnaire returns a value
                 based on the responses to the various questions that it references. Each
                 questionnaire should represent a single compliance check, such as might
                 be referenced by an XCCDF Rule.</xsd:documentation>
            </xsd:annotation>
         </xsd:element>
         <xsd:element ref="inter:test action" minOccurs="1" maxOccurs="unbounded">
            <xsd:annotation>
               <xsd:documentation>The test action element contains information about what
                 action to take based on the answer to a referenced question element
                  within a questionnaire. It can be a compound test action,
                 boolean question test action, choice question test action,
                 numeric question test action, or string question test action.
               \langle xsd:document:ation \rangle</xsd:annotation>
         </xsd:element>
         <xsd:element ref="inter:question" minOccurs="1" maxOccurs="unbounded">
            <xsd:annotation>
               <xsd:documentation>The question element contains information for a single
                  question to be answered. Based on the data type of acceptable answers to
                  the question, it can be a boolean question, choice question,
```

```
numeric question, or string question. </xsd:documentation>
               </xsd:annotation>
           </xsd:element>
           <xsd:element ref="inter:choice_group" minOccurs="0" maxOccurs="unbounded">
              <xsd:annotation>
                  <xsd:documentation> Holds choice groups which represent possible sets of
                    choices for choice_questions. Choice_groups may be reused across
                    multiple choice questions. </xsd:documentation>
               </xsd:annotation>
           </xsd:element>
           <xsd:element ref="inter:results" minOccurs="0" maxOccurs="1">
               <xsd:annotation>
                  <xsd:documentation>The results element contains the results of an evaluation
                    of the OCIL file. This includes records of all questionnaire results,
                    question results, and test action results.</xsd:documentation>
               </xsd:annotation>
           </xsd:element>
        </xsd:sequence>
         <xsd:attribute name="scope" use="optional" default="FULL" type="inter:ScopeType">
           <xsd:annotation>
               <xsd:documentation>This specifies the test_actions referenced by the
                 questionnaires in this document should be evaluated. If a value of FULL is
                 provided, then all test_actions in a questionnaire will be evaluated
                  regardless of whether the result can be known ahead of time. If a value of
                 SHORT is provided a questionnaire will stop evaluating test actions as soon
                 as the final result has been determined. (For example, if one test action
                 evaluates to FAIL and the test_actions of a questionnaire are being ANDed
                 together, the result is immediately known to be FAIL regardless of the
                 results of other test actions. If the scope is FULL, even though it is known
                 that the questionnaire will return FAIL, the other test_actions will still
                 be evaluated. If the scope is SHORT, no further test actions would be
                 evaluated since the final result had been determined.)\langle x \rangle /xsd:documentation>
           </xsd:annotation>
         </xsd:attribute>
     </xsd:complexType>
      <!-- **************************************************************************** -->
      <!-- * Questionnaire references * -->
     <!-- **************************************************************************** -->
      <xsd:key name="questionnaireIdKey">
        <xsd:selector xpath="inter:questionnaire"/>
         <xsd:field xpath="@id"/>
      </xsd:key>
      <xsd:keyref refer="inter:questionnaireIdKey" name="questionnaireKeyRef">
         <xsd:selector xpath=".//inter:questionnaire_result"/>
         <xsd:field xpath="@questionnaire_ref"/>
      </xsd:keyref>
     <!-- **************************************************************************** -->
     <!-- * Test Action references * -->
                                    <!-- **************************************************************************** -->
     <xsd:key name="testActionIdKey">
        <xsd:annotation>
           <xsd:documentation>test_actions include question_test_action and
              compound test action (Questionnaires are CompoundTestAction)</xsd:documentation>
         </xsd:annotation>
         <xsd:selector
  xpath="inter:boolean_question_test_action|inter:choice_question_test_action|inter:numeric_ques
tion_test_action|inter:string_question_test_action|inter:questionnaire"/>
         <xsd:field xpath="@id"/>
      </xsd:key>
      <xsd:keyref refer="inter:testActionIdKey" name="testActionKeyRef">
        <xsd:selector xpath=".//inter:test_action_ref"/>
        <xsd:field xpath="."/>
      </xsd:keyref>
      <xsd:keyref refer="inter:testActionIdKey" name="testActionResultKeyRef">
        <xsd:selector xpath=".//inter:test_action_result"/>
         <xsd:field xpath="@test_action_ref"/>
      </xsd:keyref>
```

```
\left\langle -\right\rangle \star Ouestion references
  <xsd: key name="booleanQuestionIdKey">
     <xsd:selector xpath="inter:boolean question"/>
     <xsd:field xpath="@id"/>
  </xsd:key>
  <xsd:keyref refer="inter:booleanQuestionIdKey" name="booleanQuestionTestActionKeyRef">
     <xsd:selector xpath="inter:boolean_question_test_action|inter:boolean_question_result"/>
     <xsd:field xpath="@question ref"/>
  </xsd:keyref>
  <xsd:key name="choiceQuestionIdKey">
     <xsd:selector xpath="inter:choice question"/>
     <xsd:field xpath="@id"/>
  \langle xsd:kev\rangle<xsd:keyref refer="inter:choiceOuestionIdKey" name="choiceOuestionTestActionKeyRef">
     <xsd:selector xpath="inter:choice question test action|inter:choice question result"/>
     <xsd:field xpath="@question_ref"/>
  </xsd:keyref>
  <xsd:key name="numericQuestionIdKey">
     <xsd:selector xpath="inter:numeric question"/>
     <xsd:field xpath="@id"/>
  \langle xsd:kev\rangle<xsd:keyref refer="inter:numericQuestionIdKey" name="numericQuestionTestActionKeyRef">
     \verb|<xsd:selector |\\xpath="inter:numeric_question_test_action|inter:numeric_question_restill" / \verb|>}<xsd:field xpath="@question ref"/>
  \langle xsd:kevref \rangle<xsd:key name="stringQuestionIdKey">
     <xsd:selector xpath="inter:string_question"/>
     <xsd:field xpath="@id"/>
  </xsd:key>
  <xsd:keyref refer="inter:stringQuestionIdKey" name="stringQuestionTestActionKeyRef">
     <xsd:selector xpath="inter:string question test action|inter:string question result"/>
     <xsd:field xpath="@question ref"/>
  </xsd:keyref>
  <!-- * Choice and choice group reference keys
                                                                         \star \rightarrow\langle 1 - **********************
                                          ******************
  <xsd:key name="choiceIdKey">
     <xsd:selector xpath=".//inter:choice"/>
     <xsd:field xpath="@id"/>
  \langle xsd; \text{key} \rangle<xsd:keyref refer="inter:choiceIdKey" name="choiceIdKeyRef">
     <xsd:selector xpath=".//inter:when choice/inter:choice ref"/>
     <xsd:field xpath="."/>
  </xsd:kevref>
  <xsd:keyref refer="inter:choiceIdKey" name="defaultAnswerKeyRef">
     <xsd:selector xpath=".//inter:choice question"/>
     <xsd:field xpath="@default answer ref"/>
  </xsd:keyref>
  <xsd:key name="choiceGroupIdKey">
     <xsd:selector xpath=".//inter:choice group"/>
     <xsd:field xpath="@id"/>
  </xsd:key>
  <xsd:keyref refer="inter:choiceGroupIdKey" name="choiceGroupIdKeyRef">
     <xsd:selector xpath=".//inter:choice question/inter:choice group ref"/>
     <xsd:field xpath="."/>
  </xsd:keyref>
\langle xsd:element>
<!-- * Questionnaire Element
                                                                       \star \rightarrow<xsd:element name="questionnaire">
  <xsd:annotation>
     <xsd:documentation>A questionnaire represents specific question or set of questions that
```
evaluate to a single result. A questionnaire may contain multiple test\_actions. test actions may be nested and aggregated thru some acceptable operation to produce the result of a check.  $\langle x, x \rangle$  (xsd: documentation)

```
</xsd:annotation>
   <xsd:complexType>
     <xsd:complexContent>
         <xsd:extension base="inter:CompoundTestActionType">
            <xsd:attribute name="id" type="inter:QuestionnaireIDPattern" use="required">
               <xsd:annotation>
                  <xsd:documentation> Each questionnaire is required to have a unique
                    identifier that conforms to the definition of NCName in the
                    Recommendation "Namespaces in XML 1.0", i.e., all XML 1.0 names that
                    does not contain colons. </xsd:documentation>
              </xsd:annotation>
           </xsd:attribute>
            <xsd:attribute name="priority" type="inter:PriorityType" use="optional"
              default="LOW">
              <xsd:annotation>
                  <xsd:documentation> Priority is an optional attribute that can either be
                    HIGH, MEDIUM or LOW. It specifies the importance of a paritcular
                    test action reference. </xsd:documentation>
               </xsd:annotation>
            </xsd:attribute>
            <xsd:attribute name="child_only" type="xsd:boolean" use="optional"
              default="false">
              <xsd:annotation>
                  <xsd:documentation>This attribute specifies whether or not this
                    questionnaire should only appear as a child of another
                    questionnaire. All questionnaires must be defined within the body of
                    the ocil element and, by default, interpreters might simply grab all
                    questionnaires and present them to a user. However, questionnaires
                    can reference other questionnaires through a test action ref. If an
                    author references a questionnaire in this way they may not wish that
                    the questionnaire be presented to a user except as a child of
                    another questionnaire. By setting the child only attribute to true,
                    the author is indicating that the given questionnaire should not be
                    a "top-level" questionnaire but should instead only be presented as
                    the child of another questionnaire.</xsd:documentation>
               </xsd:annotation>
            </xsd:attribute>
         </xsd:extension>
     </xsd:complexContent>
   </xsd:complexType>
</xsd:element>
<!-- **************************************************************************** -->
<!-- * Question Elements * -->
<!-- **************************************************************************** -->
<xsd:element name="question" type="inter:QuestionType" abstract="true">
   <xsd:annotation>
      <xsd:documentation> A question elements contains information one question that needs to
        be answered by a user. It can be a boolean question, choice question,
        numeric question, or string question depending on the set of acceptable answers.
      </xsd:documentation>
   </xsd:annotation>
</xsd:element>
<xsd:element name="boolean_question" substitutionGroup="inter:question">
   <xsd:annotation>
      <xsd:documentation> A boolean_question is a type of question with valid responses of
        either TRUE, FALSE or YES, NO. </xsd:documentation>
   </xsd:annotation>
   <xsd:complexType>
     <xsd:complexContent>
         <xsd:extension base="inter:QuestionType">
            <xsd:attribute name="default_answer" type="xsd:boolean" use="optional">
               <xsd:annotation>
                  <xsd:documentation> The default_answer attribute specifies the default
                    value of the boolean question. Its value may be set to true or
                    false.</xsd:documentation>
               </xsd:annotation>
            </xsd:attribute>
            <xsd:attribute name="model" default="MODEL_YES_NO" use="optional"
               type="inter:BooleanQuestionModelType">
               <xsd:annotation>
```

```
<xsd:documentation> The model attribute specifies whether to the user
                     should respond with True, False or YES, NO. If the value of this
                     attribute is not set, then it defaults to MODEL YES NO (i.e.
                     response can either be YES or NO). </xsd:documentation>
               </xsd:annotation>
            </xsd:attribute>
         </xsd:extension>
      </xsd:complexContent>
   </xsd:complexType>
</xsd:element>
<xsd:element name="choice_question" substitutionGroup="inter:question">
   <xsd:annotation>
      <xsd:documentation> A choice_question is a type of question element with one or more
         acceptable answers specified by the author. The user will select one of these
         specified answers as their response. Acceptable answers are specified either
         explicitly using the choice element or implicitly using the choice group ref element
         to reference a choice group element. Choices are presented in the order in which
         they are provided. All the choices in a choice_group are inserted in the order in
         which they appear within the choice group. </xsd:documentation>
   </xsd:annotation>
   <xsd:complexType>
      <xsd:complexContent>
         <xsd:extension base="inter:QuestionType">
            <xsd:choice minOccurs="1" maxOccurs="unbounded">
               <xsd:element ref="inter:choice">
                  <xsd:annotation>
                     <xsd:documentation> Holds the information associated with one of the
                        possible responses to this choice question. </xsd:documentation>
                  </xsd:annotation>
               </xsd:element>
               <xsd:element name="choice_group_ref" type="inter:ChoiceGroupIDPattern">
                  <xsd:annotation>
                     <xsd:documentation> Holds a reference to a choice_group. The
                        questions described in this choice group are used as possible
                        responses for this choice question. </xsd:documentation>
                  </xsd:annotation>
               </xsd:element>
            </xsd:choice>
            <xsd:attribute name="default_answer_ref" type="inter:ChoiceIDPattern"
               use="optional">
               <xsd:annotation>
                  <xsd:documentation> The default_answer_ref specifies the choice id of
                     the default answer to the question. </xsd:documentation>
               </xsd:annotation>
            </xsd:attribute>
         </xsd:extension>
      </xsd:complexContent>
   </xsd:complexType>
   <xsd:unique name="choiceGroupIdUniqueInQuestion">
      <xsd:selector xpath="inter:choice_group_ref"/>
      <xsd:field xpath="."/>
   </xsd:unique>
</xsd:element>
<xsd:element name="numeric_question" substitutionGroup="inter:question">
   <xsd:annotation>
      <xsd:documentation> A numeric_question is a type of question_element that requires a
         numeric answer. Acceptable values may be positive or negative and may include
         decimals.</xsd:documentation>
   </xsd:annotation>
   <xsd:complexType>
      <xsd:complexContent>
         <xsd:extension base="inter:QuestionType">
            <xsd:attribute name="default_answer" type="xsd:decimal" use="optional">
               <xsd:annotation>
                  <xsd:documentation> An optional default value may be specified as the
                     answer. </xsd:documentation>
               </xsd:annotation>
            </xsd:attribute>
         </xsd:extension>
      </xsd:complexContent>
   </xsd:complexType>
```

```
</xsd:element>
<xsd:element name="string question" substitutionGroup="inter:question">
   <xsd:annotation>
     <xsd:documentation> A string question is a type of question element that requires a
        string answer. </xsd:documentation>
   </xsd:annotation>
   <xsd:complexType>
     <xsd:complexContent>
        <xsd:extension base="inter:QuestionType">
           <xsd:attribute name="default answer" type="xsd:string" use="optional">
              <xsd:annotation>
                 <xsd:documentation> An optional default value may be specified as the
                    answer. </xsd:documentation>
              \langle xsd:annotation \rangle</xsd:attribute>
        \langle x, x \rangle</xsd:complexContent>
  </xsd:complexType>
</xsd:element>
<!-- * TestAction Elements
                                                                              \star \leftarrow \rightarrow<xsd:element name="test_action" type="inter:ItemBaseType" abstract="true">
  <xsd:annotation>
     <xsd:documentation>This is a common base element for the question test action element.
      </xsd:documentation>
   \langle xsd\cdot \text{annotation}\rangle</xsd:element>
<xsd:element name="question test action" type="inter:QuestionTestActionType" abstract="true"
   substitutionGroup="inter:test action">
  < x sd: annotation><xsd:documentation> The question test action element contains a reference to a single
        question along with a set of handlers that indicate how processing should proceed
        based on the answer provided by the user. This element is abstract and is
        implemented in a document as a boolean test action, choice test action,
        numeric test action, or string test action. The type of question test action must
        match the type of question referenced. (E.g. a boolean test action MUST reference a
        boolean question, etc..) </xsd:documentation>
  \frac{2}{x}sd: annotation>
\langle xsd:element>
<xsd:element name="boolean question test action"
  substitutionGroup="inter:question test action">
  <xsd:annotation>
     <xsd:documentation> A boolean question test action element references a boolean question
        and includes handlers for TRUE (YES) or FALSE (NO) responses. </xsd:documentation>
  </xsd:annotation>
  <xsd:complexTvpe>
     <xsd:complexContent>
        <xsd:extension base="inter:OuestionTestActionType">
           <xsd:sequence>
              <xsd:element name="when true" type="inter:ResultChoiceType" minOccurs="1"
                 maxOccurs = "1"<xsd:annotation>
                    <xsd:documentation>The element when true specifies the action to do
                       when the answer is true.</xsd:documentation>
                 </xsd:annotation>
              \langle xsd:element>
              <xsd:element name="when false" type="inter:ResultChoiceType" minOccurs="1"
                 maxOccurs="1">
                 <xsd:annotation>
                    <xsd:documentation>The element when false specifies the action to do
                       when the answer is false. </xsd:documentation>
                 \langle xsd:annot:at:</xsd:element>
           </xsd:sequence>
        </xsd:extension>
     </xsd:complexContent>
   </xsd:complexType>
</xsd:element>
<xsd:element name="choice question test action"
```

```
substitutionGroup="inter:question test action">
   <xsd:annotation>
     <xsd:documentation>A choice_question_test_action element references a choice_question
        and includes handlers for the various choices set out in the choice question.
      </xsd:documentation>
   </xsd:annotation>
   <xsd:complexType>
      <xsd:complexContent>
         <xsd:extension base="inter:QuestionTestActionType">
            <xsd:sequence>
               <xsd:element ref="inter:when_choice" minOccurs="1" maxOccurs="unbounded">
                  <xsd:annotation>
                     <xsd:documentation> Specifies the action to perform when the
                        indicated choice is selected by the user. </xsd:documentation>
                  </xsd:annotation>
               </xsd:element>
            </xsd:sequence>
        </xsd:extension>
     </xsd:complexContent>
   </xsd:complexType>
   <xsd:unique name="choiceRefUniqueInTestAction">
      <xsd:annotation>
         <xsd:documentation> Ensure that no choice_test_action has multiple branches for a
           single choice </xsd:documentation>
     </xsd:annotation>
      <xsd:selector xpath="inter:when_choice/inter:choice_ref"/>
      <xsd:field xpath="."/>
  </xsd:unique>
</xsd:element>
<xsd:element name="numeric_question_test_action"
   substitutionGroup="inter:question_test_action">
  <xsd:annotation>
      <xsd:documentation>A numeric_question_test_action element references a numeric_question
         and includes handlers that indicate actions to perform based on whether the user's
         response matches a particular value or falls within a particular range.
      </xsd:documentation>
   </xsd:annotation>
   <xsd:complexType>
      <xsd:complexContent>
         <xsd:extension base="inter:QuestionTestActionType">
            <xsd:choice>
               <xsd:annotation>
                  <xsd:documentation> This structure is used to ensure that any number of
                     when equals and when range handlers may appear, but there must be at
                     least one handler (of one type or the other) and any when_equals
                    handlers must precede any when range. </xsd:documentation>
               </xsd:annotation>
               <xsd:sequence>
                  <xsd:element ref="inter:when_equals" minOccurs="1" maxOccurs="unbounded">
                     <xsd:annotation>
                        <xsd:documentation> This element holds information on what to do
                           when the answer matches the specified value.
                        </xsd:documentation>
                     </xsd:annotation>
                  </xsd:element>
                  <xsd:element ref="inter:when_range" minOccurs="0" maxOccurs="unbounded">
                     <xsd:annotation>
                        <xsd:documentation> This element holds information on what to do
                           when the answer is within a specified range of values.
                        </xsd:documentation>
                     </xsd:annotation>
                  </xsd:element>
               </xsd:sequence>
               <xsd:element ref="inter:when_range" minOccurs="1" maxOccurs="unbounded">
                  <xsd:annotation>
                     <xsd:documentation> This element holds information on what to do
                        when the answer is within a specified range of values.
                     </xsd:documentation>
                  </xsd:annotation>
               </xsd:element>
```

```
</xsd:choice>
        </xsd:extension>
     </xsd:complexContent>
   </xsd:complexType>
\langle x, d : e \rangle ement>
<xsd:element name="string question test action"
   substitutionGroup="inter:question test action">
   <xsd:annotation>
      <xsd:documentation> A string_question_test_action element references a string_question
        and includes handlers that indicate actions to perform based on whether the user's
        response matches a given reqular expression. </xsd:documentation>
  </xsd:annotation>
   <xsd:complexType>
      <xsd:complexContent>
        <xsd:extension base="inter:QuestionTestActionType">
           \langle xsd:sequence\rangle<xsd:element ref="inter:when pattern" minOccurs="1" maxOccurs="unbounded">
                 <xsd:annotation>
                    <xsd:documentation> This element holds information on what to do
                       when the answer matches a specified regular expression pattern.
                    </xsd:documentation>
                 </xsd:annotation>
              </xsd:element>
           </xsd:sequence>
        </xsd:extension>
     </xsd:complexContent>
   </xsd:complexType>
\langle x, d \cdot a \rangle aments
<!-- * Result Elements
<xsd:element name="results">
  <xsd:annotation>
      <xsd:documentation> The results element stores information about the results of
        processing the questionnaires, test actions, and questions in a document.
     </xsd:documentation>
   </xsd:annotation>
  <xsd:complexType>
     <xsd:sequence>
        <xsd:element name="title" type="inter:TextType" minOccurs="0" maxOccurs="1">
            <xsd:annotation>
              <xsd:documentation> The title element contains a descriptive heading or
                 caption describing the result set. </xsd:documentation>
            </xsd:annotation>
        \langle xsd:element>
        <xsd:element name="target" type="xsd:string" minOccurs="0" maxOccurs="unbounded">
            <xsd:annotation>
               <xsd:documentation> The target element contains identifying information
                 about the host that was targeted by the assessment. \langle x, y \rangle (documentation)
            </xsd:annotation>
        </xsd:element>
        <xsd:element name="target address" type="xsd:string" minOccurs="0"
           maxOccurs="unbounded">
            < x sd:annotation><xsd:documentation> The target address element contains address information
                 about the host that was targeted by the assessment. \langle x, x \rangle documentation>
            </xsd:annotation>
         </xsd:element>
        <xsd:element name="questionnaire_result" minOccurs="0" maxOccurs="unbounded">
            <xsd:annotation>
              <xsd:documentation> The questionnaire result element contains information
                 about the result of a particular questionnaire. </xsd:documentation>
           \langle xsd:annotation \rangle<xsd:complexType>
              <xsd:attribute name="questionnaire ref" type="inter:QuestionnaireIDPattern"
                  use="required">
                 <xsd:annotation>
                    <xsd:documentation> The questionnaire_ref attribute identifies a
                       particular questionnaire using its id. </xsd:documentation>
                 </xsd:annotation>
```

```
</xsd:attribute>
               <xsd:attribute name="result" type="inter:ResultType" use="required">
                  <xsd:annotation>
                     <xsd:documentation> The result attribute holds the result of
                        evaluating the specified questionnaire. </xsd:documentation>
                  </xsd:annotation>
               </xsd:attribute>
            </xsd:complexType>
         </xsd:element>
         <xsd:element ref="inter:question_result" minOccurs="0" maxOccurs="unbounded">
            <xsd:annotation>
               <xsd:documentation> A question_result element contains result information
                  associated with a specific question. One of these elements (or rather,
                  one of its derrived elements) will appear for each question
               evaluated.</xsd:documentation>
            </xsd:annotation>
         </xsd:element>
         <xsd:element name="test_action_result" minOccurs="0" maxOccurs="unbounded">
            <xsd:annotation>
               <xsd:documentation> The test_action_result element contains the result of a
                  test action evaluation. One of these elements will appear for each
                  test_action evaluated.</xsd:documentation>
            </xsd:annotation>
            <xsd:complexType>
               <xsd:attribute name="test_action_ref" type="inter:TestActionRefValuePattern"
                  use="required">
                  <xsd:annotation>
                     <xsd:documentation> The test_action_ref attribute identifies a
                        specific test action using its id. \langle x \ranglexsd:documentation>
                  </xsd:annotation>
               </xsd:attribute>
               <xsd:attribute name="result" type="inter:ResultType" use="required">
                  <xsd:annotation>
                     <xsd:documentation> The result attribute holds the result of
                        evaluating the specified test_action specified.
                     </xsd:documentation>
                  </xsd:annotation>
               </xsd:attribute>
            </xsd:complexType>
         </xsd:element>
      </xsd:sequence>
      <xsd:attribute name="start_time" type="xsd:dateTime" use="optional">
         <xsd:annotation>
            <xsd:documentation> The start_time attribute is an optional attribute the
               specifies when the evaluation of this OCIL file started.
            </xsd:documentation>
         </xsd:annotation>
      </xsd:attribute>
      <xsd:attribute name="end_time" type="xsd:dateTime" use="optional">
         <xsd:annotation>
            <xsd:documentation> The end_time attribute is an optional attribute the
               specifies when the evaluation of this OCIL file ended. \langle x \ranglexsd:documentation>
         </xsd:annotation>
      </xsd:attribute>
   </xsd:complexType>
</xsd:element>
<xsd:element name="question_result" type="inter:QuestionResultType" abstract="true">
   <xsd:annotation>
      <xsd:documentation> A question_result element contains result information associated
         with a specific question. The specific type of question_result
         (boolean question result, choice question result, etc.) depends on the type of the
         associated question (boolean question, choice question, etc.) \langle xsd:documentation>
   </xsd:annotation>
</xsd:element>
<xsd:element name="boolean_question_result" substitutionGroup="inter:question_result">
   <xsd:annotation>
      <xsd:documentation> A boolean_question_result element contains a reference to a
         boolean question, the user<sup>1</sup>s response, and whether the question was successfully
         posed. \overline{\langle} /xsd:documentation>
   </xsd:annotation>
   <xsd:complexType>
```

```
<xsd:complexContent>
         <xsd:extension base="inter:QuestionResultType">
            <xsd:sequence>
               <xsd:element name="answer" type="xsd:boolean" maxOccurs="1" nillable="true">
                  <xsd:annotation>
                     <xsd:documentation>The value of the answer to the boolean_question.
                        It could either be TRUE or FALSE.</xsd:documentation>
                  </xsd:annotation>
               </xsd:element>
            </xsd:sequence>
         </xsd:extension>
      </xsd:complexContent>
   </xsd:complexType>
</xsd:element>
<xsd:element name="choice_question_result" substitutionGroup="inter:question_result">
   <xsd:annotation>
      <xsd:documentation> A choice_question_result element contains a reference to a
         choice_question, the user's response, and whether the question was successfully
         posed. </xsd:documentation>
   </xsd:annotation>
   <xsd:complexType>
      <xsd:complexContent>
         <xsd:extension base="inter:QuestionResultType">
            <xsd:sequence>
               <xsd:element name="answer" maxOccurs="1" nillable="true">
                  <xsd:annotation>
                     <xsd:documentation>The answer element contains a choice_ref
                        attribute that identifies the choice selected by the
                     user.</xsd:documentation>
                  </xsd:annotation>
                  <xsd:complexType>
                     <xsd:attribute name="choice_ref" type="inter:ChoiceIDPattern">
                        <xsd:annotation>
                           <xsd:documentation>The choice_ref attribute specifies an id
                              of the choice selected by the user.</xsd:documentation>
                        </xsd:annotation>
                     </xsd:attribute>
                  </xsd:complexType>
               </xsd:element>
            </xsd:sequence>
         </xsd:extension>
      </xsd:complexContent>
   </xsd:complexType>
</xsd:element>
<xsd:element name="numeric_question_result" substitutionGroup="inter:question_result">
   <xsd:annotation>
      <xsd:documentation> A numeric_question_result element contains a reference to a
         numeric question, the result provided by the user, and whether the question was
         successfully posed. </xsd:documentation>
   </xsd:annotation>
   <xsd:complexType>
      <xsd:complexContent>
         <xsd:extension base="inter:QuestionResultType">
            <xsd:sequence>
               <xsd:element name="answer" type="xsd:decimal" maxOccurs="1" nillable="true">
                  <xsd:annotation>
                     <xsd:documentation>The decimal value of the answer to a
                        numeric question as provided by the user. </xsd:documentation>
                  </xsd:annotation>
               </xsd:element>
            </xsd:sequence>
         </xsd:extension>
      </xsd:complexContent>
   </xsd:complexType>
</xsd:element>
<xsd:element name="string_question_result" substitutionGroup="inter:question_result">
   <xsd:annotation>
      <xsd:documentation> A string_question_result element contains a reference to a
         string_question, the string provided by the user in response, and whether the
         question was successfully posed. </xsd:documentation>
   </xsd:annotation>
```

```
<xsd:complexType>
     <xsd:complexContent>
        <xsd:extension base="inter:QuestionResultType">
           <xsd:sequence>
              <xsd:element name="answer" type="xsd:string" maxOccurs="1" nillable="true">
                 <xsd:annotation>
                    <xsd:documentation> The string value of the answer to a
                       string question provided by the user. </xsd:documentation>
                 </xsd:annotation>
              </xsd:element>
           </xsd:sequence>
        </xsd:extension>
     </xsd:complexContent>
  </xsd:complexType>
</xsd:element>
\langle!-- * Global Types
                                                                            \star -->
<xsd:simpleType name="ScopeType">
  <xsd:restriction base="xsd:string">
     <xsd:enumeration value="FULL">
        < x sd:annotation<xsd:documentation> The FULL value indicates that all questions must be asked
              regardless of whether or not it they are all needed to produce a result for
              a questionnaire. </xsd:documentation>
        </xsd:annotation>
     \langle xsd:enumeration\rangle<xsd:enumeration value="SHORT">
        <xsd:annotation>
           <xsd:documentation> The SHORT value indicates that once a result value can be
              computed for a questionnaire, then it is safe to stop asking questions.
           </xsd:documentation>
        </xsd:annotation>
     </xsd:enumeration>
  </xsd:restriction>
</xsd:simpleType>
<xsd:simpleType name="BooleanQuestionModelType">
  <xsd:annotation>
     <xsd:documentation> Provides the acceptable models (i.e. set of acceptable responses)
        for a boolean_question. </xsd:documentation>
  </xsd:annotation>
  <xsd:restriction base="xsd:string">
     <xsd:enumeration value="MODEL_YES_NO">
        <xsd:annotation>
           <xsd:documentation> MODEL_YES_NO represents a response set of YES, NO.
           </xsd:documentation>
        </xsd:annotation>
     </xsd:enumeration>
     <xsd:enumeration value="MODEL TRUE FALSE">
        <xsd:annotation>
           <xsd:documentation> MODEL TRUE FALSE represents a response set of TRUE, FALSE.
           </xsd:documentation>
        </xsd:annotation>
     </xsd:enumeration>
  </xsd:restriction>
</xsd:simpleType>
<xsd:simpleType name="OperatorType">
  <xsd:restriction base="xsd:string">
     <xsd:enumeration value="AND">
        <xsd:annotation>
           <xsd:documentation> The AND operator produces a true result if every argument is
              true. If one or more arguments are false, the result of the AND is false.
              See the truth table provided in the ResultType type for a complete list of
              how the various result types are combined by an AND operation.
           </xsd:documentation>
        </xsd:annotation>
     </xsd:enumeration>
     <xsd:enumeration value="OR">
        <xsd:annotation>
           <xsd:documentation> The OR operator produces a true result if one or more
```

```
arguments is true. If every argument is false, the result of the OR is
               false. See the truth table provided in the ResultType type for a complete
               list of how the various result types are combined by an AND
            operation.</xsd:documentation>
         </xsd:annotation>
      </xsd:enumeration>
   </xsd:restriction>
</xsd:simpleType>
<xsd:complexType name="CompoundTestActionType">
   <xsd:annotation>
      <xsd:documentation>The CompoundTestActionType type describes the structures used to
         combine multiple test action elements into a single result.</xsd:documentation>
   </xsd:annotation>
   <xsd:complexContent>
      <xsd:extension base="inter:ItemBaseType">
         <xsd:sequence>
            <xsd:element name="title" type="inter:TextType" minOccurs="0" maxOccurs="1">
               <xsd:annotation>
                  <xsd:documentation> The title element contains a descriptive heading for
                     this set of test actions. </xsd:documentation>
               </xsd:annotation>
            </xsd:element>
            <xsd:element name="description" type="inter:TextType" minOccurs="0"
               maxOccurs="1">
               <xsd:annotation>
                  <xsd:documentation> The description element contains a caption
                     describing the set of test actions. </xsd:documentation>
               </xsd:annotation>
            </xsd:element>
            <xsd:element name="reference" type="inter:ReferenceType" minOccurs="0"
               maxOccurs="unbounded">
               <xsd:annotation>
                  <xsd:documentation> The reference element contains information about any
                     external references related to this step. Examples could include
                     references to other standards such as CVE, CCE, or CPE.
                  </xsd:documentation>
               </xsd:annotation>
            </xsd:element>
            <xsd:element name="actions" type="inter:OperationType" minOccurs="1"
               maxOccurs="1">
               <xsd:annotation>
                  <xsd:documentation> The actions element holds one or more test_action
                     elements along with the operators used to combine them into a single
                     result.</xsd:documentation>
               </xsd:annotation>
            </xsd:element>
         </xsd:sequence>
      </xsd:extension>
   </xsd:complexContent>
</xsd:complexType>
<xsd:complexType name="GeneratorType">
   <xsd:annotation>
      <xsd:documentation> The GeneratorType type defines an element that is used to hold
         information about when a particular OCIL document was generated, what version of the
         schema was used, what tool was used to generate the document, and what version of
         the tool was used. </xsd:documentation>
      <xsd:documentation>Additional generator information is also allowed although it is not
         part of the official OCIL language. Individual organizations can place generator
         information that they feel are important. </xsd:documentation>
   </xsd:annotation>
   <xsd:sequence>
      <xsd:element name="product_name" type="xsd:string" minOccurs="0" maxOccurs="1">
         <xsd:annotation>
            <xsd:documentation>The optional product_name specifies the name of the
               application used to generate the file.</xsd:documentation>
         </xsd:annotation>
      </xsd:element>
      <xsd:element name="product_version" type="xsd:string" minOccurs="0" maxOccurs="1">
         <xsd:annotation>
            <xsd:documentation>The optional product_version specifies the version of the
               application used to generate the fil\overline{e}. </xsd:documentation>
```

```
</xsd:annotation>
      </xsd:element>
      <xsd:element name="author" minOccurs="0" maxOccurs="unbounded">
         <xsd:annotation>
            <xsd:documentation> Identifies one of the authors of this document
            </xsd:documentation>
         </xsd:annotation>
         <xsd:complexType>
            <xsd:simpleContent>
               <xsd:extension base="xsd:string">
                  <xsd:attribute name="organization" type="xsd:string" use="optional">
                     <xsd:annotation>
                        <xsd:documentation> Optionally, identify the organization for
                           whom this author works. </xsd:documentation>
                     </xsd:annotation>
                  </xsd:attribute>
               </xsd:extension>
            </xsd:simpleContent>
         </xsd:complexType>
      </xsd:element>
      <xsd:element name="schema_version" type="xsd:decimal" minOccurs="1" maxOccurs="1">
         <xsd:annotation>
            <xsd:documentation>The required schema_version specifies the version of the OCIL
               schema that the document has been written in and that should be used for
               validation.</xsd:documentation>
         </xsd:annotation>
      </xsd:element>
      <xsd:element name="timestamp" type="xsd:dateTime" minOccurs="1" maxOccurs="1">
         <xsd:annotation>
            <xsd:documentation>The required timestamp specifies when the particular OCIL
               document was generated. The format for the timestamp is yyyy-mm-ddThh:mm:ss.
            </xsd:documentation>
         </xsd:annotation>
      </xsd:element>
      <xsd:any minOccurs="0" maxOccurs="unbounded" processContents="skip"/>
   </xsd:sequence>
</xsd:complexType>
<xsd:complexType name="DocumentType">
   <xsd:annotation>
      <xsd:documentation> This type describes structures used to provide document-level
         information, including title, descriptions, and notices. </xsd:documentation>
   </xsd:annotation>
   <xsd:sequence>
      <xsd:element name="title" type="xsd:string" minOccurs="1" maxOccurs="1">
         <xsd:annotation>
            <xsd:documentation> Used to provide a title for this document
            </xsd:documentation>
         </xsd:annotation>
      </xsd:element>
      <xsd:element name="description" type="xsd:string" minOccurs="0" maxOccurs="unbounded">
         <xsd:annotation>
            <xsd:documentation> Each description element contains part of an overall
               description for the entire document. (Note that questionnaires contain their
               own description for questionnaire specific descriptions.)
            </xsd:documentation>
         </xsd:annotation>
      </xsd:element>
      <xsd:element name="notice" type="xsd:string" minOccurs="0" maxOccurs="unbounded">
         <xsd:annotation>
            <xsd:documentation> Each notice contains a notice or warning to the user of this
               document. </xsd:documentation>
         </xsd:annotation>
      </xsd:element>
   </xsd:sequence>
</xsd:complexType>
<xsd:complexType name="ItemBaseType">
   <xsd:annotation>
      <xsd:documentation> The ItemBaseType complex type defines structures allowing a set of
         notes to be included. This type is inherited by many of the elements in the OCIL
         language.</xsd:documentation>
   </xsd:annotation>
```

```
<xsd:sequence>
      <xsd:element name="notes" type="xsd:string" minOccurs="0" maxOccurs="unbounded">
         <xsd:annotation>
            <xsd:documentation> An optional set of notes to describe additional information.
            </xsd:documentation>
         </xsd:annotation>
      </xsd:element>
   </xsd:sequence>
</xsd:complexType>
<xsd:complexType name="OperationType">
   <xsd:annotation>
      <xsd:documentation> The OperationType type defines structures that hold a set of
         test actions and provide instructions as to how to aggregate their individual
         results into a single result. </xsd:documentation>
   </xsd:annotation>
   <xsd:sequence>
      <xsd:element ref="inter:test_action_ref" minOccurs="1" maxOccurs="unbounded">
         <xsd:annotation>
            <xsd:documentation> The test_action_ref elements holds the identifier of a
               test action element. At least one test action ref must be included.
            </xsd:documentation>
         </xsd:annotation>
      </xsd:element>
   </xsd:sequence>
   <xsd:attribute name="operation" default="AND" type="inter:OperatorType">
      <xsd:annotation>
         <xsd:documentation> The operation attribute describes how to aggregate the results
            of a set of testActions. Its value defaults to the Boolean operator "AND".
         </xsd:documentation>
      </xsd:annotation>
   </xsd:attribute>
   <xsd:attribute name="negate" type="xsd:boolean" default="false">
      <xsd:annotation>
         <xsd:documentation> The negate attribute can be used to specify whether to toggle
            the result from PASS to FAIL, and vice versa. A result other than PASS or FAIL
            (e.g. ERROR, NOT_TESTED, etc.) will be unchanged by a negate operation.
         </xsd:documentation>
      </xsd:annotation>
   </xsd:attribute>
   <xsd:attribute name="priority" type="inter:PriorityType" use="optional" default="LOW">
      <xsd:annotation>
         <xsd:documentation> Priority is an optional attribute that can either be HIGH,
            MEDIUM or LOW. It specifies the importance of the referenced set of test_action
            elements. </xsd:documentation>
      </xsd:annotation>
   </xsd:attribute>
</xsd:complexType>
<xsd:complexType name="PatternType">
   <xsd:annotation>
      <xsd:documentation>The pattern element specifies a regular expression against which a
         string will be compared. </xsd:documentation>
   </xsd:annotation>
   <xsd:simpleContent>
      <xsd:extension base="xsd:string">
         <xsd:annotation>
            <xsd:documentation>This contents of this field must be a Perl Compatable Regular
               Expression (PCRE). </xsd:documentation>
         </xsd:annotation>
      </xsd:extension>
   </xsd:simpleContent>
</xsd:complexType>
<xsd:simpleType name="PriorityType">
   <xsd:annotation>
      <xsd:documentation> This type provides the possible priorities of a set of test_actions.
      </xsd:documentation>
   </xsd:annotation>
   <xsd:restriction base="xsd:string">
      <xsd:enumeration value="HIGH"/>
      <xsd:enumeration value="MEDIUM"/>
      <xsd:enumeration value="LOW"/>
   </xsd:restriction>
```

```
</xsd:simpleType>
<xsd:complexType name="QuestionTestActionType">
   <xsd:annotation>
      <xsd:documentation> The QuestionTestActionType type defines structures that are used to
         hold handlers for non-standard results (UNKNOWN, NOT TESTED, NOT APPLICABLE, and
         ERROR) received from a referenced question. All children of question test action
         extend this type. </xsd:documentation>
   </xsd:annotation>
   <xsd:complexContent>
      <xsd:extension base="inter:ItemBaseType">
         <xsd:sequence>
            <xsd:element name="title" type="inter:TextType" minOccurs="0" maxOccurs="1">
               <xsd:annotation>
                  <xsd:documentation> The title element contains a descriptive heading for
                     this set of handlers. </xsd:documentation>
               </xsd:annotation>
            </xsd:element>
            <xsd:element name="when_unknown" type="inter:ResultChoiceType" minOccurs="0">
               <xsd:annotation>
                  <xsd:documentation> The when_unknown element contains processing
                     instructions for when when the received result is UNKNOWN.
                  </xsd:documentation>
               </xsd:annotation>
            </xsd:element>
            <xsd:element name="when_not_tested" type="inter:ResultChoiceType" minOccurs="0">
               <xsd:annotation>
                  <xsd:documentation> The when_not_tested element contains processing
                     instructions for when when the received result is NOT_TESTED.
                  </xsd:documentation>
               </xsd:annotation>
            </xsd:element>
            <xsd:element name="when_not_applicable" type="inter:ResultChoiceType"
               minOccurs="0">
               <xsd:annotation>
                  <xsd:documentation> The when_not_applicable element contains processing
                     instructions for when when the received result is NOT_APPLICABLE.
                  </xsd:documentation>
               </xsd:annotation>
            </xsd:element>
            <xsd:element name="when_error" type="inter:ResultChoiceType" minOccurs="0">
               <xsd:annotation>
                  <xsd:documentation> The when_error element contains processing
                     instructions for when when the received result is ERROR.
                  </xsd:documentation>
               </xsd:annotation>
            </xsd:element>
         </xsd:sequence>
         <xsd:attribute name="question_ref" type="inter:QuestionIDPattern" use="required">
            <xsd:annotation>
               <xsd:documentation> The question_ref attribute contains the id value of a
                  question element. </xsd:documentation>
            </xsd:annotation>
         </xsd:attribute>
         <xsd:attribute name="id" type="inter:QuestionTestActionIDPattern" use="required">
            <xsd:annotation>
               <xsd:documentation> Each item is required to have a unique identifier that
                  conforms to the definition of NCName in the Recommendation "Namespaces
                  in XML 1.0", i.e., all XML 1.0 names that does not contain colons.
               </xsd:documentation>
            </xsd:annotation>
         </xsd:attribute>
      </xsd:extension>
   </xsd:complexContent>
</xsd:complexType>
<xsd:complexType name="QuestionResultType">
   <xsd:annotation>
      <xsd:documentation> The QuestionResultType complex type defines structures that hold
         information about a question and the user's response to it. \langle x, x \rangle ideomentation>
   </xsd:annotation>
   <xsd:attribute name="question_ref" type="inter:QuestionIDPattern" use="required">
      <xsd:annotation>
```

```
<xsd:documentation> The question_ref attribute contains the id of a question.
         </xsd:documentation>
      </xsd:annotation>
   </xsd:attribute>
   <xsd:attribute name="response" type="inter:UserResponseType" use="optional"
      default="ANSWERED">
      <xsd:annotation>
         <xsd:documentation>The response attribute classifies the user response. If the user
            provides a standard answer to the question the response is set to ANSWERED (the
            default). If, however, the user selects an exceptional answer (UNKNOWN,
            NOT APPLICABLE, etc.) then this attribute will be set to the corresponding
            exceptional result. </xsd:documentation>
      </xsd:annotation>
   </xsd:attribute>
</xsd:complexType>
<xsd:complexType name="QuestionType">
   <xsd:annotation>
      <xsd:documentation> The QuestionType complex type defines a structure to describe a
         question and any instructions to help in determining an answer. </xsd:documentation>
   </xsd:annotation>
   <xsd:complexContent>
      <xsd:extension base="inter:ItemBaseType">
         <xsd:sequence>
            <xsd:element name="question_text" type="xsd:string" minOccurs="1"
               maxOccurs="unbounded">
               <xsd:annotation>
                  <xsd:documentation> Provides the text of the question to pose to the
                     user. </xsd:documentation>
               </xsd:annotation>
            </xsd:element>
            <xsd:element ref="inter:instructions" minOccurs="0" maxOccurs="1">
               <xsd:annotation>
                  <xsd:documentation> An optional instructions field may be included to
                     hold additional instructions to assist the user in determining the
                     answer to the question. </xsd:documentation>
               </xsd:annotation>
            </xsd:element>
         </xsd:sequence>
         <xsd:attribute name="id" type="inter:QuestionIDPattern" use="required">
            <xsd:annotation>
               <xsd:documentation> Each item is required to have a unique identifier that
                  conforms to the definition of NCName in the Recommendation "Namespaces
                  in XML 1.0", i.e., all XML 1.0 names that does not contain colons.
               </xsd:documentation>
            </xsd:annotation>
         </xsd:attribute>
      </xsd:extension>
   </xsd:complexContent>
</xsd:complexType>
<xsd:complexType name="RangeType">
   <xsd:annotation>
      <xsd:documentation> This type describes structures to define a range against which a
         numeric user response is to be compared. </xsd:documentation>
   </xsd:annotation>
   <xsd:sequence>
      <xsd:element name="min" minOccurs="0" maxOccurs="1">
         <xsd:annotation>
            <xsd:documentation> The min element contains a minimum value.
            </xsd:documentation>
         </xsd:annotation>
         <xsd:complexType>
            <xsd:simpleContent>
               <xsd:extension base="xsd:decimal">
                  <xsd:attribute name="inclusive" type="xsd:boolean" default="true">
                     <xsd:annotation>
                        <xsd:documentation> The inclusive attribute specifies whether
                           the minimum value should be in the specified range. The
                           default is true, indicating it is included.
                        </xsd:documentation>
                     </xsd:annotation>
                  </xsd:attribute>
```

```
</xsd:extension>
            </xsd:simpleContent>
         </xsd:complexType>
      </xsd:element>
      <xsd:element name="max" minOccurs="0" maxOccurs="1">
         <xsd:annotation>
            <xsd:documentation> The max element contains a maximum value.
            </xsd:documentation>
         </xsd:annotation>
         <xsd:complexType>
            <xsd:simpleContent>
               <xsd:extension base="xsd:decimal">
                  <xsd:attribute name="inclusive" type="xsd:boolean" default="true">
                     <xsd:annotation>
                        <xsd:documentation> The inclusive attribute specifies whether
                           the minimum value should be included in the range. The
                           default is true, indicating it is included.
                        </xsd:documentation>
                     </xsd:annotation>
                  </xsd:attribute>
               </xsd:extension>
            </xsd:simpleContent>
         </xsd:complexType>
      </xsd:element>
   </xsd:sequence>
</xsd:complexType>
<xsd:complexType name="ResultChoiceType">
   <xsd:annotation>
      <xsd:documentation> The ResultChoiceType complex type specifies processing instructions
         - either produce a result or move on to another test. The ResultChoiceType is
         extended by all handlers ("when ...") in test actions. </xsd:documentation>
   </xsd:annotation>
   <xsd:choice>
      <xsd:element name="result" type="inter:ResultType">
         <xsd:annotation>
            <xsd:documentation> This element indicates that a final value (i.e. PASS, FAIL,
               ERROR, UNKNOWN, NOT TESTED, NOT APPLICABLE) should be returned if the
               encapsulating handler is invoked. </xsd:documentation>
         </xsd:annotation>
      </xsd:element>
      <xsd:element ref="inter:test_action_ref">
         <xsd:annotation>
            <xsd:documentation> This element indicates that a new test_action should be
               processed if the encapsulating handler is invoked. </xsd:documentation>
         </xsd:annotation>
      </xsd:element>
   </xsd:choice>
</xsd:complexType>
<xsd:simpleType name="ExceptionalResultType">
   <xsd:annotation>
      <xsd:documentation> The possible exceptional results of a question </xsd:documentation>
   </xsd:annotation>
   <xsd:restriction base="xsd:string">
      <xsd:enumeration value="UNKNOWN">
         <xsd:annotation>
            <xsd:documentation>An UNKNOWN value indicates that the result of a test cannot
               be determined.</xsd:documentation>
         </xsd:annotation>
      </xsd:enumeration>
      <xsd:enumeration value="ERROR">
         <xsd:annotation>
            <xsd:documentation>An ERROR value indicates that an error occured while
               processing the check.</xsd:documentation>
            <xsd:documentation> Among other causes, this can indicate an unexpected response
               from the user. </xsd:documentation>
         </xsd:annotation>
      </xsd:enumeration>
      <xsd:enumeration value="NOT_TESTED">
         <xsd:annotation>
            <xsd:documentation>A NOT_TESTED value indicates that the check has not been
               tested yet. </xsd:documentation>
```

```
</xsd:annotation>
        </xsd:enumeration>
        <xsd:enumeration value="NOT_APPLICABLE">
           <xsd:annotation>
               <xsd:documentation>A NOT_APPLICABLE value indicates that the check is not
                 relevant and can be skipped.</xsd:documentation>
           </xsd:annotation>
        </xsd:enumeration>
     </xsd:restriction>
  </xsd:simpleType>
  <xsd:simpleType name="ResultType">
     <xsd:annotation>
        <xsd:documentation>The ResultType simple type defines acceptable result values for
           questionnaires and test_actions.</xsd:documentation>
        \leqxsd:documentation> || P | F | E | U | NT | NA ||
           ---------------||-----------------------------||------------------||-----------------
-|| 1+ | 0 | 0 | 0 | 0 | 0+ || Pass || 0+ | 1+ | 0+ | 0+ | 0+ | 0+ || Fail AND || 0+
            | 0 | 1+ | 0+ | 0+ | 0+ || Error || 0+ | 0 | 0 | 1+ | 0+ | 0+ || Unknown || 0+ | 0 |
           0 | 0 | 1+ | 0+ || Not Tested || 0 | 0 | 0 | 0 | 0 | 1+ || Not Applicable || 0 | 0 |
           0 | 0 | 0 | 0 || Not Tested
                   ---------------||-----------------------------||------------------||-----------------
-------------------------
           || 1+ | 0+ | 0+ | 0+ | 0+ | 0+ || Pass || 0 | 1+ | 0 | 0 | 0 | 0+ || Fail OR || 0 |
           0+ | 1+ | 0+ | 0+ | 0+ || Error || 0 | 0+ | 0 | 1+ | 0+ | 0+ || Unknown || 0 | 0+ |
           0 | 0 | 1+ | 0+ || Not Tested || 0 | 0 | 0 | 0 | 0 | 1+ || Not Applicable || 0 | 0 |
           0 | 0 | 0 | 0 || Not Tested </xsd:documentation>
     </xsd:annotation>
     <xsd:union memberTypes="inter:ExceptionalResultType">
        <xsd:simpleType>
           <xsd:restriction base="xsd:string">
              <xsd:enumeration value="PASS">
                  <xsd:annotation>
                     <xsd:documentation>A PASS value indicates that the check passed its
                       test.</xsd:documentation>
                  </xsd:annotation>
              </xsd:enumeration>
               <xsd:enumeration value="FAIL">
                 <xsd:annotation>
                     <xsd:documentation>A FAIL value indicates that the check did not pass
                       its test.</xsd:documentation>
                 </xsd:annotation>
              </xsd:enumeration>
           </xsd:restriction>
        </xsd:simpleType>
     </xsd:union>
  </xsd:simpleType>
  <xsd:simpleType name="UserResponseType">
     <xsd:union memberTypes="inter:ExceptionalResultType">
        <xsd:simpleType>
           <xsd:restriction base="xsd:string">
              <xsd:enumeration value="ANSWERED">
                  <xsd:annotation>
                    <xsd:documentation>Indicates that the user responded by answering the
                       question posed</xsd:documentation>
                 </xsd:annotation>
              </xsd:enumeration>
           </xsd:restriction>
        </xsd:simpleType>
     </xsd:union>
  </xsd:simpleType>
  <xsd:complexType name="TextType">
     <xsd:annotation>
        <xsd:documentation> The TextType complex type defines an element that holds any
           information. </xsd:documentation>
     </xsd:annotation>
     <xsd:complexContent>
        <xsd:extension base="xsd:anyType">
           <xsd:attribute ref="xml:lang">
               <xsd:annotation>
                  <xsd:documentation> This attribute specifies the language in which to
```

```
interpret the information. </xsd:documentation>
           \langle xsd:annotation \rangle</xsd:attribute>
     </xsd:extension>
  </xsd:complexContent>
</xsd:complexType>
\langle!-- * ID Patterns
                                                                          \star \leftarrow \rightarrow<xsd:simpleType name="QuestionnaireIDPattern">
  <xsd:annotation>
     <xsd:documentation> ID values for questionnaires must match this pattern.
     </xsd:documentation>
  </xsd:annotation>
  <xsd:restriction base="xsd:string">
     <xsd:pattern value="ocil: [A-Za-z0-9 ]+:questionnaire: [1-9] [0-9]*"/>
  </xsd:restriction>
</xsd:simpleType>
<xsd:simpleType name="QuestionIDPattern">
  <xsd:annotation>
     <xsd:documentation> ID values for questions must match this pattern. Each ID must be
        unique within an OCIL document. </xsd:documentation>
  </xsd:annotation>
  <xsd:restriction base="xsd:string">
     <xsd:pattern value="ocil: [A-Za-z0-9 ]+:question: [1-9] [0-9]*"/>
  </xsd:restriction>
</xsd:simpleType>
<xsd:simpleType name="QuestionTestActionIDPattern">
  <xsd:annotation>
     <xsd:documentation> ID values for test actions must match this pattern. Each ID must be
        unique within an OCIL document. </xsd:documentation>
  </xsd:annotation>
  <xsd:restriction base="xsd:string">
     <xsd:pattern value="ocil: [A-Za-z0-9 ]+:testaction: [1-9] [0-9]*"/>
  </xsd:restriction>
\langle xsd:simpleType\rangle<xsd:simpleType name="TestActionRefValuePattern">
  < x sd: annotation><xsd:documentation> A test action ref may refer to either a test action or a
        questionnaire. This type represents the union of these two ID patterns.
     </xsd:documentation>
  </xsd:annotation>
  <xsd:restriction base="xsd:string">
     <xsd:pattern value="ocil: [A-Za-z0-9 ]+:testaction: [1-9] [0-9]*"/>
     \frac{1}{2} <xsd:pattern value="ocil: [A-Za-z0-9] +: questionnaire: [1-9] [0-9] *"/>
  </xsd:restriction>
</xsd:simpleType>
<xsd:simpleType name="ChoiceIDPattern">
  <xsd:annotation>
     <xsd:documentation> ID values for choices in choice questions must match this pattern.
        Each ID must be unique within an OCIL document. \overline{\langle x, x \rangle} documentation>
  </xsd:annotation>
  <xsd:restriction base="xsd:string">
     <xsd:pattern value="ocil: [A-Za-z0-9_]+:choice: [1-9] [0-9]*"/>
  </xsd:restriction>
</xsd:simpleTvpe>
<xsd:simpleType name="ChoiceGroupIDPattern">
  <xsd:annotation>
     <xsd:documentation> ID values for choice_group references in choice_questions must match
        this pattern. Each ID must be unique within an OCIL document. </xsd:documentation>
  </xsd:annotation>
  <xsd:restriction base="xsd:string">
     <xsd:pattern value="ocil: [A-Za-z0-9 ]+:choicegroup: [1-9] [0-9]*"/>
  </xsd:restriction>
</xsd:simpleType>
\langle!-- * Global Elements
                                                                          \star \leftarrow \rightarrow<xsd:element name="test action ref">
```

```
34
```

```
<xsd:annotation>
      <xsd:documentation> The test_action_ref element holds a reference (id) to a test_action
         or questionnaire. </xsd:documentation>
   </xsd:annotation>
   <xsd:complexType>
      <xsd:simpleContent>
         <xsd:extension base="inter:TestActionRefValuePattern">
            <xsd:attribute name="negate" type="xsd:boolean" default="false">
               <xsd:annotation>
                  <xsd:documentation> The negate attribute can be used to specify whether
                     to toggle the result from PASS to FAIL, and vice versa. A result
                     other than PASS or FAIL (e.g. ERROR, NOT_TESTED, etc.) will be
                     unchanged by a negate operation. </xsd:documentation>
               </xsd:annotation>
            </xsd:attribute>
            <xsd:attribute name="priority" type="inter:PriorityType" use="optional"
               default="LOW">
               <xsd:annotation>
                  <xsd:documentation> Priority is an optional attribute that can either be
                     HIGH, MEDIUM or LOW. It specifies the importance of a priority test
                     action reference. </xsd:documentation>
               </xsd:annotation>
            </xsd:attribute>
         </xsd:extension>
      </xsd:simpleContent>
   </xsd:complexType>
</xsd:element>
<xsd:element name="when_choice">
   <xsd:annotation>
      <xsd:documentation>The element when_choice specifies the action to take in a
         choice test action when a particular choice is selected by a user in response to a
         choice_question. </xsd:documentation>
   </xsd:annotation>
   <xsd:complexType>
      <xsd:complexContent>
         <xsd:extension base="inter:ResultChoiceType">
            <xsd:sequence>
               <xsd:element name="choice_ref" type="inter:ChoiceIDPattern"
                  maxOccurs="unbounded">
                  <xsd:annotation>
                     <xsd:documentation>The choice_ref element specifies the id of a
                        choice. </xsd:documentation>
                  </xsd:annotation>
               </xsd:element>
            </xsd:sequence>
         </xsd:extension>
      </xsd:complexContent>
   </xsd:complexType>
</xsd:element>
<xsd:element name="choice">
   <xsd:annotation>
      <xsd:documentation> A choice element holds information about one acceptable answer to a
        choice question. </xsd:documentation>
   </xsd:annotation>
   <xsd:complexType>
      <xsd:simpleContent>
         <xsd:extension base="xsd:string">
            <xsd:attribute name="id" type="inter:ChoiceIDPattern" use="required">
               <xsd:annotation>
                  <xsd:documentation> All choices are tagged with a unique identifier that
                     may be referenced by a choice test action referencing the
                     encapsulating choice question. </xsd:documentation>
               </xsd:annotation>
            </xsd:attribute>
         </xsd:extension>
      </xsd:simpleContent>
   </xsd:complexType>
</xsd:element>
<xsd:element name="choice_group">
   <xsd:annotation>
      <xsd:documentation> A choice_group defines a group of choices that may then be reused in
```

```
multiple choice question elements. For example, a document may include multiple
         choice questions with the options of "Good", "Fair", or "Poor". By defining these
         choices in a single choice_group, the author would not need to list them out
         explicitly in every choice question. </xsd:documentation>
   </xsd:annotation>
   <xsd:complexType>
      <xsd:sequence>
         <xsd:element ref="inter:choice" minOccurs="1" maxOccurs="unbounded">
            <xsd:annotation>
               <xsd:documentation> Holds the information associated with one of the
                  possible responses for a choice question. </xsd:documentation>
            </xsd:annotation>
         </xsd:element>
      </xsd:sequence>
      <xsd:attribute name="id" type="inter:ChoiceGroupIDPattern" use="required">
         <xsd:annotation>
            <xsd:documentation> Holds the id of this choice group. This id is referenced
               within choice question elements to include the choices contained in a group.
            </xsd:documentation>
         </xsd:annotation>
      </xsd:attribute>
   </xsd:complexType>
</xsd:element>
<xsd:element name="when_equals">
   <xsd:annotation>
      <xsd:documentation> The element when_equals specifies the action to take in a
         numeric test action when a particular value is given by a user in response to a
         numeric_question. </xsd:documentation>
   \langle xsd:annotation \rangle<xsd:complexType>
      <xsd:complexContent>
         <xsd:extension base="inter:ResultChoiceType">
            <xsd:sequence>
               <xsd:element name="value" type="xsd:decimal" minOccurs="1"
                  maxOccurs="unbounded">
                  <xsd:annotation>
                     <xsd:documentation> Each value holds what is to be matched.
                     </xsd:documentation>
                  </xsd:annotation>
               </xsd:element>
            </xsd:sequence>
         </xsd:extension>
      </xsd:complexContent>
   </xsd:complexType>
</xsd:element>
<xsd:element name="when_range">
   <xsd:annotation>
      <xsd:documentation> The element when_range specifies the action to take in a
         numeric test action when a value given by a user in response to a numeric question
         falls within the indicated range. </xsd:documentation>
   </xsd:annotation>
   <xsd:complexType>
      <xsd:complexContent>
         <xsd:extension base="inter:ResultChoiceType">
            <xsd:sequence>
               <xsd:element name="range" type="inter:RangeType" minOccurs="1"
                  maxOccurs="unbounded">
                  <xsd:annotation>
                     <xsd:documentation> Each range element holds a single numeric range.
                     </xsd:documentation>
                  </xsd:annotation>
               </xsd:element>
            </xsd:sequence>
         </xsd:extension>
      </xsd:complexContent>
   </xsd:complexType>
</xsd:element>
<xsd:element name="when_pattern">
   <xsd:annotation>
      <xsd:documentation> The element when_pattern specifies the action to take in a
         string test action when a string given by a user in response to a string question
```

```
matches the given regular expression. </xsd:documentation>
   </xsd:annotation>
   <xsd:complexType>
      <xsd:complexContent>
         <xsd:extension base="inter:ResultChoiceType">
            <xsd:sequence>
               <xsd:element name="pattern" type="inter:PatternType" minOccurs="1"
                  maxOccurs="unbounded">
                  <xsd:annotation>
                     <xsd:documentation> Each pattern element holds a regular expression
                        against which the user's response string is to be compared.
                     </xsd:documentation>
                  </xsd:annotation>
               \langle x \rangle / \langle x \rangle \langle x \rangle \langle x \rangle \langle x \rangle</xsd:sequence>
         \langle x \rangle / \langle x \rangle / \langle x \rangle / \langle x \rangle</xsd:complexContent>
   </xsd:complexType>
</xsd:element>
<!-- * Instructions Element and Supporting Types
                                                                                \star \leftarrow \rightarrow<xsd:complexType name="ReferenceType" mixed="true">
   <xsd:annotation>
      <xsd:documentation> The ReferenceType complex type defines structures used to hold
         information about an external reference given its URI and description.
      </xsd:documentation>
      <xsd:documentation> This structure may be used to reference other standards such as CVE,
         CCE, or CPE. To do so, the href attribute would give the relevant namespace. For
         example, the namespace of the current version of CPE is
         http://cpe.mitre.org/dictionary/2.0 and the body of this element would hold a
         specific CPE identifier. References to other information (documents, web pages,
         etc.) are also permitted. </xsd:documentation>
   </xsd:annotation>
   <xsd:complexContent>
      <xsd:extension base="inter:TextType">
         <xsd:attribute name="href" type="xsd:anyURI">
            <xsd:annotation>
               <xsd:documentation> The href attribute holds the URI of an external
                  reference. This may be the namespace associated with the information in
                  the body or a web URL containing relevant information.
               </xsd:documentation>
            </xsd:annotation>
         \langle xsd:attribute\rangle</xsd:extension>
   </xsd:complexContent>
</xsd:complexType>
<xsd:complexType name="StepType">
   <xsd:annotation>
      <xsd:documentation> The StepType complex type defines structures that describe one step
         (out of possibly multiple steps) that a user should take in order to respond to a
         question. The steps would appear as parts of the question's instructions element.
      </xsd:documentation>
   </xsd:annotation>
   <xsd:sequence>
      <xsd:element name="description" type="inter:TextType" minOccurs="0" maxOccurs="1">
         <xsd:annotation>
            <xsd:documentation> The description element contains some information about this
               step. </xsd:documentation>
         </xsd:annotation>
      \langle xsd:element>
      <xsd:element name="reference" minOccurs="0" maxOccurs="unbounded"
         type="inter:ReferenceType">
         <xsd:annotation>
            <xsd:documentation> The reference element contains information about any
               external references related to this step. </xsd:documentation>
         </xsd:annotation>
      </xsd:element>
      <xsd:element ref="inter:step" minOccurs="0" maxOccurs="unbounded">
```

```
<xsd:annotation>
               <xsd:documentation> The step element contains substeps for this particular step.
               </xsd:documentation>
            </xsd:annotation>
         \langle x \ranglexsd:element>
      </xsd:sequence>
      <xsd:attribute name="is_done" type="xsd:boolean" default="false">
         <xsd:annotation>
            <xsd:documentation> The is_done attribute indicates whether this step has been done.
               The value is true when it is done. Otherwise, it is false, It is an optional
               attribute that defaults to false. </xsd:documentation>
         </xsd:annotation>
      </xsd:attribute>
     <xsd:attribute name="is_required" type="xsd:boolean" default="true">
         <xsd:annotation>
            <xsd:documentation>The is_required attribute indicates whether a step is required or
               not. If it is not, then it can be skipped. It is an optional attribute that
               defaults to true.</xsd:documentation>
         </xsd:annotation>
      </xsd:attribute>
  </xsd:complexType>
  <xsd:element name="step" type="inter:StepType">
     <xsd:annotation>
         <xsd:documentation>The step element describes one step in the procedures a user should
           undertake in order to answer an encapsulating question.\langle x \ranglexsd:documentation>
     </xsd:annotation>
   </xsd:element>
  <xsd:element name="instructions">
      <xsd:annotation>
         <xsd:documentation> The instructions element contains a step by step procedure to guide
            the user in answering a question. </xsd:documentation>
     </xsd:annotation>
     <xsd:complexType>
         <xsd:sequence>
            <xsd:element name="title" type="inter:TextType">
               <xsd:annotation>
                  <xsd:documentation> The title element contains a descriptive heading for the
                     instructions. </xsd:documentation>
               </xsd:annotation>
            </xsd:element>
            <xsd:element ref="inter:step" minOccurs="1" maxOccurs="unbounded">
               <xsd:annotation>
                  <xsd:documentation> The step element contains information about one step of
                     the instructions. </xsd:documentation>
               </xsd:annotation>
            </xsd:element>
         </xsd:sequence>
      </xsd:complexType>
   </xsd:element>
</xsd:schema>
```